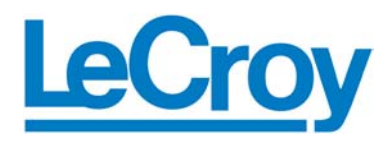

# LeCroy Protocol Analyzers

# File-Based Decoding

User Manual

**Manual Version 1.0**

## Document Disclaimer

The information in this document has been carefully checked and is believed to be reliable. However, no responsibility can be assumed for inaccuracies that may not have been detected.

LeCroy reserves the right to revise the information in this document without notice or penalty.

## Trademarks and Servicemarks

*CATC, FCTracer, SATracer, SASTracer, PETracer, PETracer ML, PETracer EML, UWBTracer, UWBTracer MPI, BTTracer, Merlin, Merlin II, USBTracer, USB Mobile, USB Mobile HS, UPAS, and BusEngine*  are trademarks of LeCroy.

*Microsoft, Windows, Windows 2000*, and *Windows XP* are registered trademarks of Microsoft Inc.

All other trademarks are property of their respective companies.

### Copyright

Copyright © 2005, LeCroy; All Rights Reserved.

This document may be printed and reproduced without additional permission, but all copies should contain this copyright notice.

## **TABLE OF CONTENTS**

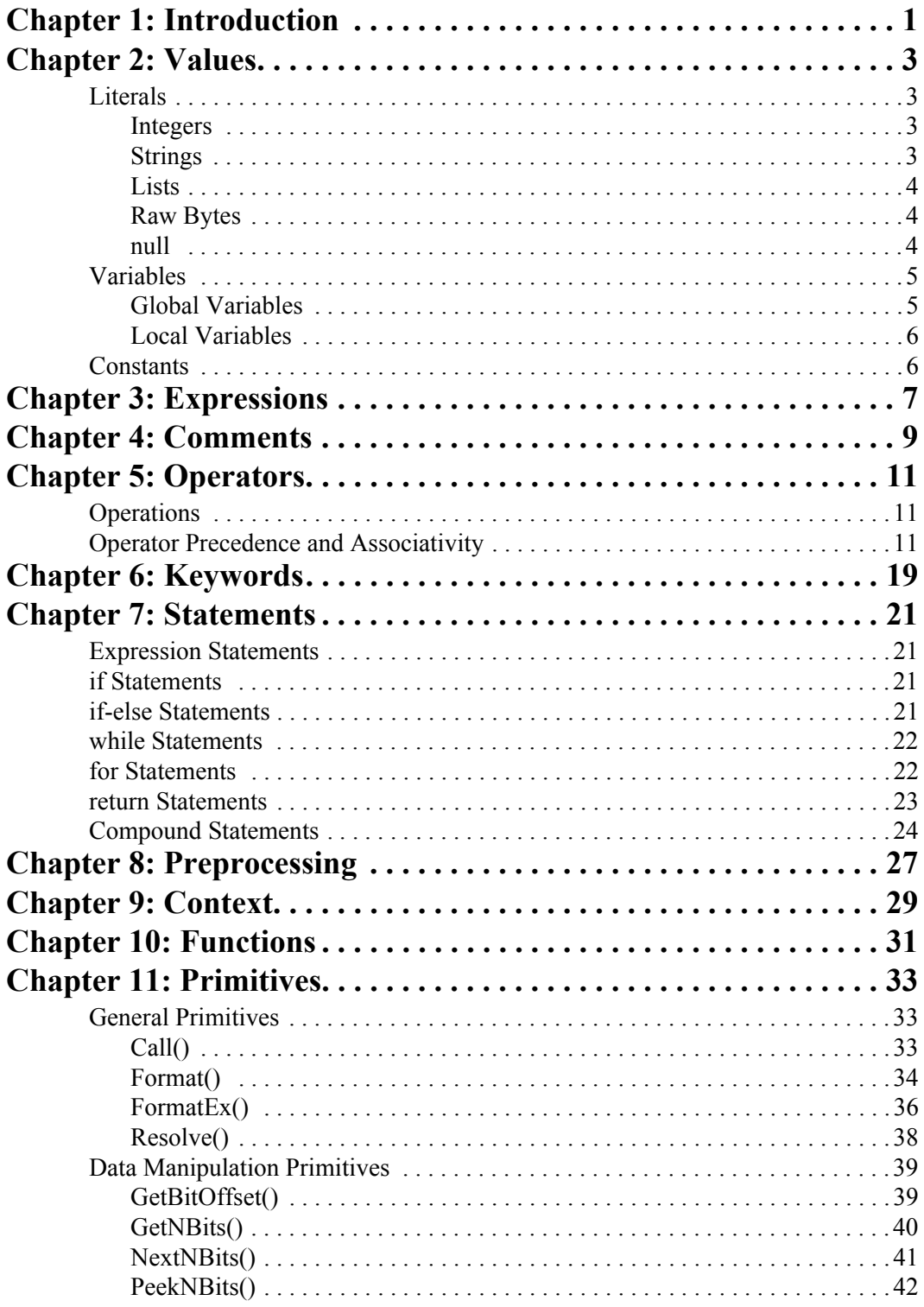

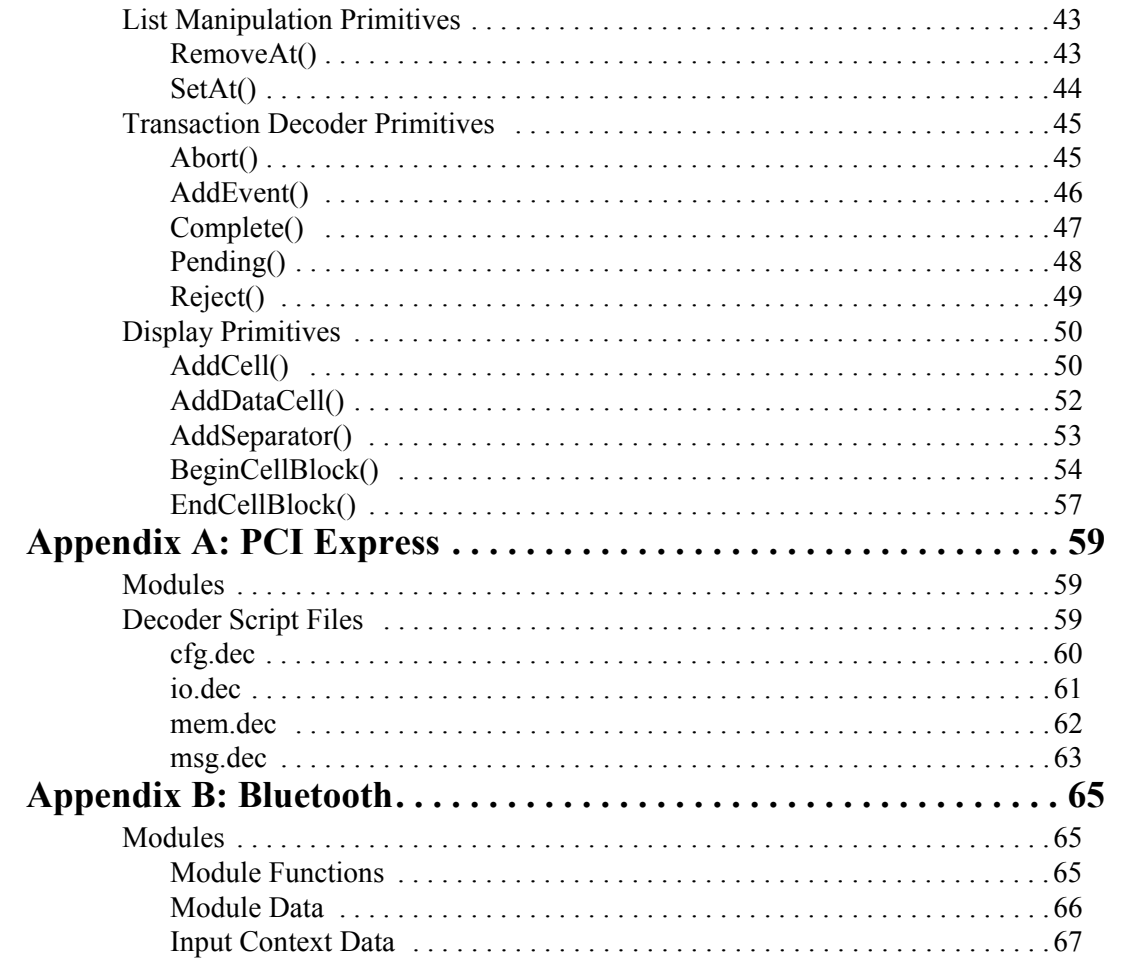

## **LIST OF FIGURES**

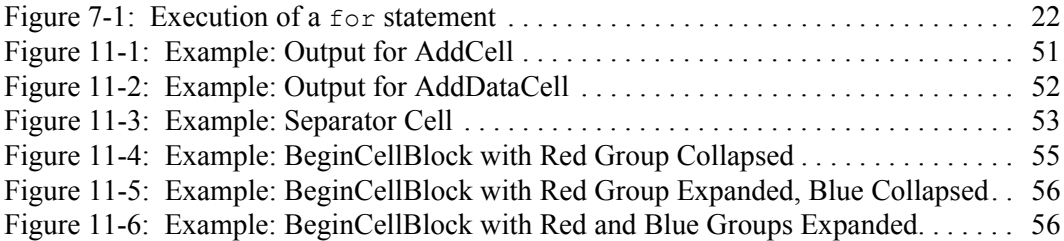

## **LIST OF TABLES**

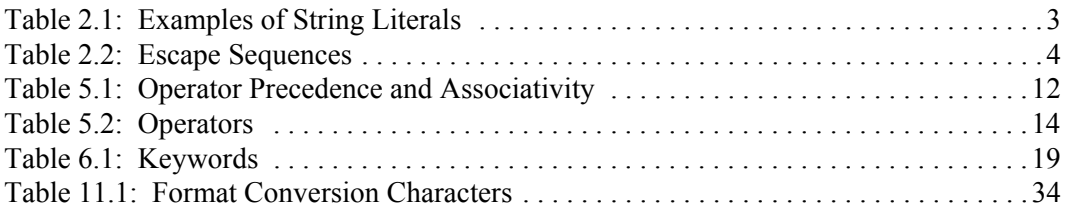

# <span id="page-6-0"></span>**CHAPTER 1: INTRODUCTION**

CATC Scripting Language (CSL) was developed to create scripts that would allow users to perform file-based decoding with all CATC analyzers. CSL is used to edit CATC Decode Scripting (CDS) files, which are pre-written decoder scripts supplied by CATC. These script-based decoders can be modified by users or used as-is. Additionally, users can create brand new CDS files.

This document includes the following analyzer-specific contents:

Appendix A: PE*Tracer* Decoder Script Files (for the PE*Tracer* product).

Decoding scripts for analyzers are located in the /Seripts sub-directory below the application directory. These scripts are tools to decode and display transactions. Users can also add entirely new, customized decoders to fit their own specific development needs. The analyzer application looks in the \Scripts directory and automatically loads all of the .dec files that it finds. To prevent a particular decoder from being loaded, change its extension to something other than .dec or move it out of the \Scripts directory.

CSL is based on C language syntax, so anyone with a C programming background will have no trouble learning CSL. The simple, yet powerful, structure of CSL also enables less experienced users to easily acquire the basic knowledge needed to start writing custom scripts.

## **Features of CATC Scripting Language**

- Powerful -- provides a high-level API while simultaneously allowing implementation of complex algorithms.
- Easy to learn and use -- has a simple but effective syntax.
- Self-contained -- needs no external tools to run scripts.
- Wide range of value types -- provides efficient and easy processing of data.
- Used to create built-in script-based decoders for analyzers.
- May be used to write custom decoders.
- General purpose -- is integrated in a number of CATC products.

#### **Introduction**

# <span id="page-8-0"></span>**CHAPTER 2: VALUES**

There are five value types that may be manipulated by a script: **integers**, **strings**, **lists, raw bytes, and null**. CSL is not a strongly typed language. Value types need not be pre-declared. Literals, variables and constants can take on any of the five value types, and the types can be reassigned dynamically.

## <span id="page-8-1"></span>**Literals**

Literals are data that remain unchanged when the program is compiled. Literals are a way of expressing hard-coded data in a script.

### <span id="page-8-2"></span>**Integers**

Integer literals represent numeric values with no fractions or decimal points. Hexadecimal, octal, decimal, and binary notation are supported:

Hexadecimal numbers must be preceded by  $0x: 0x2A$ ,  $0x54$ ,  $0x$ FFFFFF01

Octal numbers must begin with 0: 0775, 017, 0400

Decimal numbers are written as usual: 24, 1256, 2

Binary numbers are denoted with 0b: 0b01101100, 0b01, 0b100000

### <span id="page-8-3"></span>**Strings**

String literals are used to represent text. A string consists of zero or more characters and can include numbers, letters, spaces, and punctuation. An *empty string* ("") contains no characters and evaluates to false in an expression, whereas a non-empty string evaluates to true. Double quotes surround a string, and some standard backslash (\) escape sequences are supported.

| <b>String</b>                                | Represented text                                                                                             |
|----------------------------------------------|----------------------------------------------------------------------------------------------------|
| "Quote: \"This is a string<br>$literal. \$ " | Quote: "This is a string<br>literal."                                                                        |
| "256"                                        | 256 **Note that this does not represent the integer<br>256, but only the characters that make up the number. |
| $"abcd!\$ \$% $x"$                           | $abcd!$ \$% $\&*$                                                                                            |
| "June 26, 2001"                              | June 26, 2001                                                                                                |
| $"$ [ 1, 2, 3 ]"                             | 1, 2, 3                                                                                                    |

<span id="page-8-4"></span>**Table 2.1:** Examples of String Literals

#### **Values**

#### **Escape Sequences**

These are the available escape sequences in CSL:

| <b>Character</b> | Escape<br><b>Sequence</b> | <b>Example</b>                                                       | Output                         |
|------------------|---------------------------|----------------------------------------------------------------------|--------------------------------|
| backslash        | ハ                         | "This is a backslash: $\setminus$ "                                  | This is a backslash: $\langle$ |
| double quote     | ∖ "                       | $"\$ "Ouotes! $\$ "                                                  | "Ouotes!"                      |
| horizontal tab   | \t                        | "Before tab\tAfter tab"                                              | Before tab<br>After tab        |
| newline          | ۱n                        | "This is how\nto get a newline."<br>This is how<br>to get a newline. |                                |
| single quote     | $\backslash$ ,            | "\'Single quote\'"                                                   | 'Single quote'                 |

**Table 2.2:** Escape Sequences

### <span id="page-9-3"></span><span id="page-9-0"></span>**Lists**

A list can hold zero or more pieces of data. A list that contains zero pieces of data is called an *empty list*. An empty list evaluates to false when used in an expression, whereas a non-empty list evaluates to true. List literals are expressed using the square bracket ([]) delimiters. List elements can be of any type, including lists.

```
[1, 2, 3, 4]\lbrack["one", 2, "three", [4, [5, [6]]]]
```
### <span id="page-9-1"></span>**Raw Bytes**

Raw binary values are used primarily for efficient access to packet payloads. A literal notation is supported using single quotes:

```
'00112233445566778899AABBCCDDEEFF'
```
This represents an array of 16 bytes with values starting at 00 and ranging up to 0xFF. The values can only be hexadecimal digits. Each digit represents a nybble (four bits), and if there are not an even number of nybbles specified, an implicit zero is added to the first byte. For example:

'FFF'

is interpreted as

'0FFF'

#### <span id="page-9-2"></span>**null**

null indicates an absence of valid data. The keyword null represents a literal null value and evaluates to false when used in expressions.

 $result = null;$ 

# <span id="page-10-0"></span>**Variables**

Variables are used to store information, or data, that can be modified. A variable can be thought of as a container that holds a value.

All variables have names. Variable names must contain only alphanumeric characters and the underscore ( \_ ) character, and they cannot begin with a number. Some possible variable names are

```
x
_NewValue
name_2
```
A variable is created when it is assigned a value. Variables can be of any value type, and can change type with re-assignment. Values are assigned using the assignment operator  $( = )$ . The name of the variable goes on the left side of the operator, and the value goes on the right:

```
x = [1, 2, 3]New value = x
name2 = "Smith"
```
If a variable is referenced before it is assigned a value, it evaluates to null.

There are two types of variables: *global* and *local*.

### <span id="page-10-1"></span>**Global Variables**

Global variables are defined outside of the scope of functions. Defining global variables requires the use of the keyword set. Global variables are visible throughout a file (and all files that it includes).

```
set Global = 10;
```
If an assignment in a function has a global as a left-hand value, a variable will not be created, but the global variable will be changed. For example

```
set Global = 10;
Function()
{
  Global = "cat";Local = 20;}
```
will create a local variable called Local, which will only be visible within the function Function. Additionally, it will change the value of Global to "cat", which will be visible to all functions. This will also change its value type from an integer to a string.

#### **Values**

### <span id="page-11-0"></span>**Local Variables**

Local variables are not declared. Instead, they are created as needed. Local variables are created either by being in a function's parameter list, or simply by being assigned a value in a function body.

```
Function(Parameter)
{
   Local = 20;}
```
This function will create a local variable Parameter and a local variable Local, which has an assigned value of 20.

## <span id="page-11-1"></span>**Constants**

A constant is similar to a variable, except that its value cannot be changed. Like variables, constant names must contain only alphanumeric characters and the underscore  $($ ) character, and they cannot begin with a number.

Constants are declared similarly to global variables using the keyword const:

```
const CONSTANT = 20;
```
They can be assigned to any value type, but will generate an error if used in the lefthand side of an assignment statement later on. For instance,

```
const constant 2 = 3;Function()
{
   constant 2 = 5;}
```
will generate an error.

Declaring a constant with the same name as a global, or a global with the same name as a constant, will also generate an error. Like globals, constants can only be declared in the file scope.

# <span id="page-12-0"></span>**CHAPTER 3: EXPRESSIONS**

An expression is a statement that calculates a value. The simplest type of expression is assignment:

 $x = 2$ 

The expression  $x = 2$  calculates 2 as the value of x.

All expressions contain operators, which are described in [Chapter 5,](#page-16-3) *Operators*, on [page 11](#page-16-3). The operators indicate how an expression should be evaluated in order to arrive at its value. For example

 $x + 2$ 

says to add 2 to *x* to find the value of the expression. Another example is

 $x > 2$ 

which indicates that *x* is greater than 2. This is a Boolean expression, so it will evaluate to either true or false. Therefore, if  $x = 3$ , then  $x > 2$  will evaluate to true; if  $x = 1$ , it will return false.

True is denoted by a non-zero integer (any integer except 0), and false is a zero integer (0). True and false are also supported for lists (an empty list is false, while all others are true), and strings (an empty string is false, while all others are true), and null is considered false. However, all Boolean operators will result in integer values.

### **select expression**

The select expression selects the value to which it evaluates based on Boolean expressions. This is the format for a select expression:

```
select {
   <expression1> : <statement1>
   <expression2> : <statement2>
   ...
};
```
The expressions are evaluated in order, and the statement that is associated with the first true expression is executed. That value is what the entire expression evaluates to.

```
x = 10Value of x = select {
   x < 5: "Less than 5";
   x \ge 5 : "Greater than or equal to 5";
};
```
#### **Expressions**

The above expression will evaluate to "Greater than or equal to 5" because the first true expression is  $x \ge 5$ . Note that a semicolon is required at the end of a select expression because it is not a compound statement and can be used in an expression context.

There is also a keyword default, which in effect always evaluates to true. An example of its use is

```
Astring = select {
  A == 1 : "one";A = 2 : "two";A == 3: "three";A > 3 : "overflow";
   default : null;
};
```
If none of the first four expressions evaluates to true, then default will be evaluated, returning a value of null for the entire expression.

select expressions can also be used to conditionally execute statements, similar to C switch statements:

```
select {
  A == 1 : DoSomething();
  A == 2 : DoSomethingElse();
  default: DoNothing();
};
```
In this case the appropriate function is called depending on the value of A, but the evaluated result of the select expression is ignored.

# <span id="page-14-0"></span>**CHAPTER 4: COMMENTS**

Comments may be inserted into scripts as a way of documenting what the script does and how it does it. Comments are useful as a way to help others understand how a particular script works. Additionally, comments can be used as an aid in structuring the program.

Most comments in CSL begin with a hash mark (#) and finish at the end of the line. The end of the line is indicated by pressing the Return or Enter key. Anything contained inside the comment delimiters is ignored by the compiler. Thus,

 $# x = 2;$ 

is not considered part of the program. CSL supports only end-of-line comments of this type (comments that can be used only at the end of a line or on their own line). It's not possible to place a comment in the middle of a line using the hash mark.

Writing a multi-line comment requires either beginning each line with the hash mark (and ending that line with a Return or Enter) or using a comment block.

A comment block begins with "/\*" and end with "\*/". Everything inside of the comment block is ignored.

Example of a multi-line comment with comment delimiters on each line:

```
# otherwise the compiler would try to interpret
# anything outside of the delimiters
# as part of the code.
```
Example of a multi-line comment block:

```
/*
The compiler ignores all contents
of the block comment.
*/
```
The most common use of comments is to explain the purpose of the code immediately following the comment. For example:

```
# Add a profile if we got a server channel
if(rfChannel != "Failure")
{
  result = SDPAddProfileServiceRecord(rfChannel, 
"ObjectPush");
  Trace("SDPAddProfileServiceRecord returned ", result, "\n");
}
```
**COMMENTS** 

# <span id="page-16-3"></span><span id="page-16-0"></span>**CHAPTER 5: OPERATORS**

An operator is a symbol that represents an action, such as addition or subtraction, that can be performed on data. Operators are used to manipulate data. The data being manipulated are called *operands*. Literals, function calls, constants, and variables can all serve as operands. For example, in the operation

 $x + 2$ 

the variable  $x$  and the integer 2 are both operands, and  $+$  is the operator.

# <span id="page-16-1"></span>**Operations**

Operations can be performed on any combination of value types, but will result in a null value if the operation is not defined. Defined operations are listed in the Operand Types column of [Table 5.2 on page 14](#page-19-0). Any binary operation on a null and a non-null value will result in the non-null value. For example, if

 $x = null$ 

then

 $3 * x$ 

will return a value of 3.

A binary operation is an operation that contains an operand on each side of the operator, as in the preceding examples. An operation with only one operand is called a unary operation, and requires the use of a unary operator. An example of a unary operation is

!1

which uses the logical negation operator. It returns a value of 0.

## <span id="page-16-2"></span>**Operator Precedence and Associativity**

Operator rules of precedence and associativity determine in what order operands are evaluated in expressions. Expressions with operators of higher precedence are evaluated first. In the expression

 $4 + 9 * 5$ 

the  $\star$  operator has the highest precedence, so the multiplication is performed before the addition. Therefore, the expression evaluates to 49.

The associative operator () is used to group parts of the expression, forcing those parts to be evaluated first. In this way, the rules of precedence can be overridden.

For example,

 $(4 + 9) * 5$ 

causes the addition to be performed before the multiplication, resulting in a value of 65.

When operators of equal precedence occur in an expression, the operands are evaluated according to the associativity of the operators. This means that if an operator's associativity is left to right, then the operations will be done starting from the left side of the expression. So, the expression

 $4 + 9 - 6 + 5$ 

would evaluate to 12. However, if the associative operator is used to group a part or parts of the expression, those parts are evaluated first. Therefore,

 $(4 + 9) - (6 + 5)$ 

has a value of 2.

In Table 5.1, *[Operator Precedence and Associativity](#page-17-0)*, the operators are listed in order of precedence, from highest to lowest. Operators on the same line have equal precedence, and their associativity is shown in the second column.

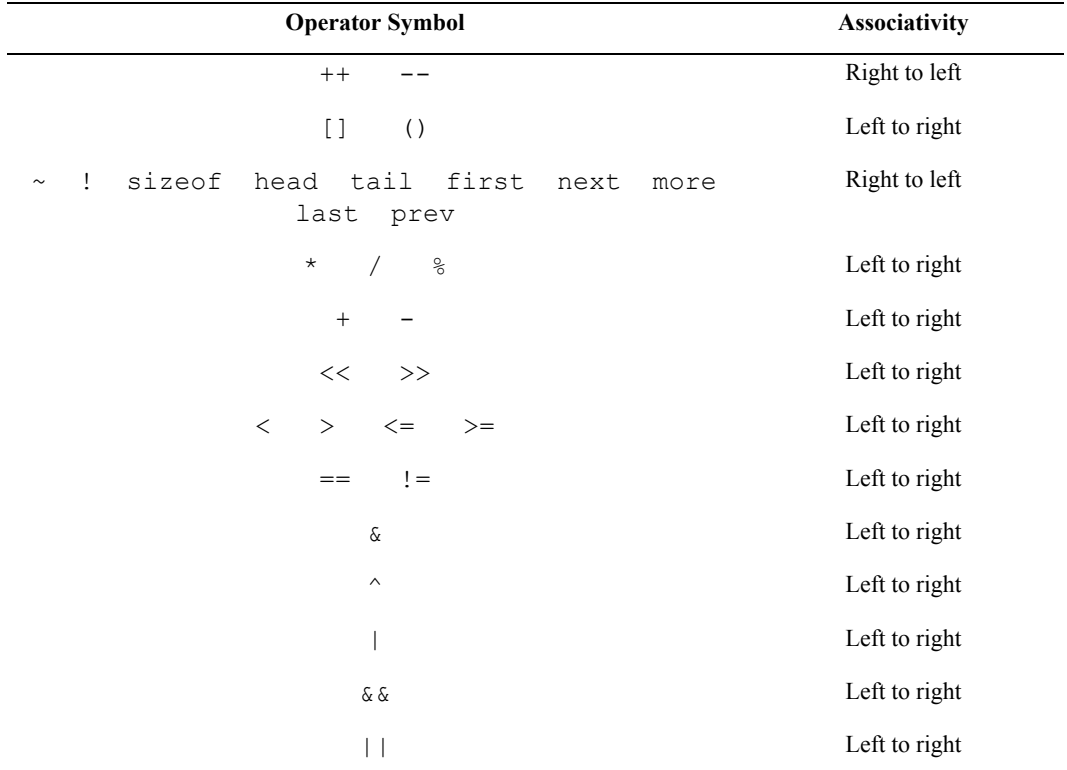

<span id="page-17-0"></span>**Table 5.1:** Operator Precedence and Associativity

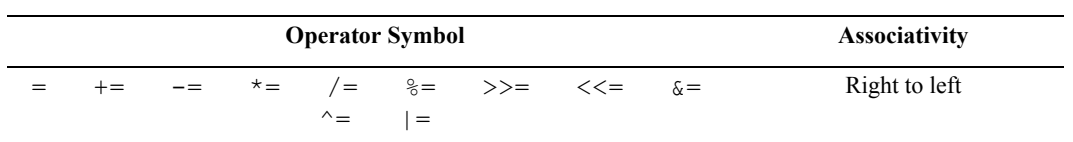

**Table 5.1:** Operator Precedence and Associativity (Continued)

| <b>Operator</b><br><b>Symbol</b>         | <b>Description</b>    | <b>Operand</b><br><b>Types</b> | <b>Result</b><br><b>Types</b> | <b>Examples</b>                                                                                                    |
|------------------------------------------|-----------------------|--------------------------------|-------------------------------|----------------------------------------------------------------------------------------------------|
| <b>Index Operator</b>                    |                       |                                |                               |                                                                                                    |
| $\begin{bmatrix} 1 \end{bmatrix}$        | Index or<br>subscript | Raw Bytes                      | Integer                       | $Raw = '001122'$<br>$Raw[1] = 0x11$                                                                                                    |
|                                          |                       | List                           | Any                           | List = $[0, 1, 2, 3, [4, 5]]$<br>$List[2] = 2$<br>List $[4] = [4, 5]$<br>$List[4][1] = 5$<br>*Note: if an indexed Raw value is assigned to any<br>value that is not a byte ( $>$ 255 or not an integer), the<br>variable will be promoted to a list before the<br>assignment is performed. |
| <b>Associative Operator</b>              |                       |                                |                               |                                                                                                    |
| ( )                                      | Associative           | Any                            | Any                           | $(2 + 4) * 3 = 18$<br>$2 + (4 * 3) = 14$                                                                                                    |
| <b>Arithmetic Operators</b>              |                       |                                |                               |                                                                                                    |
| $\star$                                  | Multiplication        | Integer-integer                | Integer                       | $3 * 1 = 3$                                                                                                    |
| $\prime$                                 | Division              | Integer-integer                | Integer                       | $3 / 1 = 3$                                                                                                    |
| ℁                                        | Modulus               | Integer-integer                | Integer                       | $3$ $8$ $1$ = 0                                                                                                    |
| $\ddot{}$                                | Addition              | Integer-integer                | Integer                       | $2 + 2 = 4$                                                                                                    |
|                                          |                       | String-string                  | String                        | "one " + " $two"$ = "one $two"$                                                                                                    |
|                                          |                       | Raw byte-raw byte              | Raw                           | $'001122' + '334455' =$<br>'001122334455'                                                                                                    |
|                                          |                       | List-list                      | List                          | $[1, 2] + [3, 4] = [1, 2, 3, 4]$                                                                                                    |
|                                          |                       | Integer-list                   | List                          | $1 + [2, 3] = [1, 2, 3]$                                                                                                    |
|                                          |                       | Integer-string                 | String                        | "number = $" + 2 = "number = 2"$<br>*Note: integer-string concatenation uses decimal<br>conversion.                                                                                                    |
|                                          |                       | String-list                    | List                          | "one" + $["two"] = ["one", "two"]$                                                                                                    |
|                                          | Subtraction           | Integer-integer                | Integer                       | $3 - 1 = 2$                                                                                                    |
| <b>Increment and Decrement Operators</b> |                       |                                |                               |                                                                                                    |
| $^+$                                     | Increment             | Integer                        | Integer                       | $a = 1$<br>$++a = 2$                                                                                                    |
|                                          |                       |                                |                               | $b=1$<br>$b^{++} = 1$<br>*Note that the value of <i>b</i> after execution is 2.                                                                                                    |
|                                          | Decrement             | Integer                        | Integer                       | $a = 2$<br>$--a = 1$<br>$b = 2$                                                                                                    |
|                                          |                       |                                |                               | $b^{--} = 2$<br>*Note that the value of $b$ after execution is 1.                                                                                                    |

<span id="page-19-0"></span>**Table 5.2:** Operators

| <b>Operator</b><br><b>Symbol</b> | Description           | <b>Operand</b><br><b>Types</b> | <b>Result</b><br><b>Types</b> | <b>Examples</b>                                                                                                    |
|----------------------------------|-----------------------|--------------------------------|-------------------------------|----------------------------------------------------------------------------------------------------|
| <b>Equality Operators</b>        |                       |                                |                               |                                                                                                    |
| $=$                              | Equal                 | Integer-integer                | Integer                       | $2 = 2$                                                                                                    |
|                                  |                       | String-string                  | Integer                       | "three" == "three"                                                                                                    |
|                                  |                       | Raw byte-raw byte              | Integer                       | $'001122' == '001122'$                                                                                                    |
|                                  |                       | List-list                      | Integer                       | $[1, [2, 3]] == [1, [2, 3]]$<br>*Note: equality operations on values of different<br>types will evaluate to false.                      |
| $!=$                             | Not equal             | Integer-integer                | Integer                       | $2 \neq 3$                                                                                                    |
|                                  |                       | String-string                  | Integer                       | "three" != "four"                                                                                                    |
|                                  |                       | Raw byte-raw byte              | Integer                       | $'001122'$ != '334455'                                                                                                    |
|                                  |                       | List-list                      | Integer                       | $[1, [2, 3]] := [1, [2, 4]]$<br>*Note: equality operations on values of different<br>types will evaluate to false.                      |
| <b>Relational Operators</b>      |                       |                                |                               |                                                                                                    |
| ≺                                | Less than             | Integer-integer                | Integer                       | 1 < 2                                                                                                    |
|                                  |                       | String-string                  | Integer                       | "abc" < "def"                                                                                                    |
| $\rightarrow$                    | Greater than          | Integer-integer                | Integer                       | 2 > 1                                                                                                    |
|                                  |                       | String-string                  | Integer                       | "xyz" > "abc"                                                                                                    |
| <=                               | Less than or<br>equal | Integer-integer                | Integer                       | $23 \le 27$                                                                                                    |
|                                  |                       | String-string                  | Integer                       | "cat" $\leq$ "dog"                                                                                                    |
| $>=$                             | Greater than or       | Integer-integer                | Integer                       | $2 > = 1$                                                                                                    |
|                                  | equal                 | String-string                  | Integer                       | "sun" $>=$ "moon"<br>*Note: relational operations on string values are<br>evaluated according to character order in the ASCII<br>table. |
| <b>Logical Operators</b>         |                       |                                |                               |                                                                                                    |
| Ţ                                | Negation              | All combinations<br>of types   | Integer                       | $!0 = 1$<br>$!"cat" = 0$<br>$!9 = 0$<br>$!$ "" = 1                                                                                      |
| ي چ                              | Logical AND           | All combinations<br>of types   | Integer                       | $1 \& 1 = 1$ $1 \& 1$ $\cdots = 1$<br>$1 \& 0 = 0$ $1 \& 0$ "cat" = 1                                                                   |
| $\mathsf{L}$                     | Logical OR            | All combinations<br>of types   | Integer                       | $1 \mid \mid 1 = 1$<br>$0 \mid 0 = 0$<br>$""$    !"cat" = 0<br>$1 \mid 0 = 1$                                                           |

Table 5.2: Operators (Continued)

| <b>Operator</b><br><b>Symbol</b> | <b>Description</b>             | <b>Operand</b><br><b>Types</b> | <b>Result</b><br><b>Types</b> | <b>Examples</b>                                                                            |
|----------------------------------|--------------------------------|--------------------------------|-------------------------------|--------------------------------------------------------------------------------------------|
| <b>Bitwise Logical Operators</b> |                                |                                |                               |                                                                                            |
|                                  | <b>Bitwise</b><br>complement   | Integer-integer                | Integer                       | $~\sim$ 0b111111110 = 0b00000001                                                           |
| s                                | <b>Bitwise AND</b>             | Integer-integer                | Integer                       | 0b11111110 & 0b01010101 =<br>0b01010100                                                    |
| $\hat{\phantom{a}}$              | <b>Bitwise</b><br>exclusive OR | Integer-integer                | Integer                       | $0b11111110 \land 0b01010101 =$<br>0b10101011                                              |
| T                                | <b>Bitwise</b><br>inclusive OR | Integer-integer                | Integer                       | 0b11111110   0b01010101 =<br>0b11111111                                                    |
| <b>Shift Operators</b>           |                                |                                |                               |                                                                                            |
| $\prec\prec$                     | Left shift                     | Integer-integer                | Integer                       | $0b11111110 \leq 3 = 0b11110000$                                                           |
| >>                               | Right shift                    | Integer-integer                | Integer                       | $0b11111110 \gg 1 = 0b01111111$                                                            |
| <b>Assignment Operators</b>      |                                |                                |                               |                                                                                            |
| $=$                              | Assignment                     | Any                            | Any                           | $A = 1$<br>$B = C = A$                                                                     |
| $+=$                             | Addition<br>assignment         | Integer-integer                | Integer                       | $x = 1$<br>$x \neq 1 = 2$                                                                  |
|                                  |                                | String-string                  | String                        | $a = "one"$<br>$a$ += "two" = "one two"                                                    |
|                                  |                                | Raw byte-raw byte              | Raw                           | $z = '001122'$<br>$z$ += '334455' = '001122334455'                                         |
|                                  |                                | List-list                      | List                          | $x = [1, 2]$<br>$x == [3, 4] = [1, 2, 3, 4]$                                               |
|                                  |                                | Integer-list                   | List                          | $y = 1$<br>$y == [2, 3] = [1, 2, 3]$                                                       |
|                                  |                                | Integer-string                 | String                        | $a =$ "number = "                                                                          |
|                                  |                                |                                |                               | $a == 2 = "number = 2"$<br>*Note: integer-string concatenation uses decimal<br>conversion. |
|                                  |                                | String-list                    | List                          | $s = "one"$<br>$s +$ ["two"] = ["one", "two"]                                              |
| $=$                              | Subtraction<br>assignment      | Integer-integer                | Integer                       | $y = 3$<br>$y = 1 = 2$                                                                     |
| $* =$                            | Multiplication<br>assignment   | Integer-integer                | Integer                       | $x = 3$<br>$x * = 1 = 3$                                                                   |
| $/ =$                            | Division<br>assignment         | Integer-integer                | Integer                       | $s = 3$<br>$s$ /= 1 = 3                                                                    |
| $\delta =$                       | Modulus<br>assignment          | Integer-integer                | Integer                       | $y = 3$<br>$y \approx 1 = 0$                                                               |
| >>=                              | Right shift<br>assignment      | Integer-integer                | Integer                       | $b = 0b11111110$<br>$b \gg = 1 = 0b01111111$                                               |
| <<=                              | Left shift<br>assignment       | Integer-integer                | Integer                       | $a = 0b11111110$<br>$a \leq 3 = 0$ b11111110000                                            |

**Table 5.2:** Operators (Continued)

| <b>Operator</b><br><b>Symbol</b> | <b>Description   Types</b>                                                                                              | <b>Operand</b>  | <b>Result</b><br><b>Types</b> | <b>Examples</b>                                                                                                    |
|----------------------------------|----------------------------------------------------------------------------------------------------|-----------------|-------------------------------|----------------------------------------------------------------------------------------------------|
|                                  | <b>Assignment Operators (continued)</b>                                                                                 |                 |                               |                                                                                                    |
| $\epsilon =$                     | <b>Bitwise AND</b><br>assignment                                                                                        | Integer-integer | Integer                       | $a = 0b11111110$<br>$a$ &= 0b01010101 = 0b01010100                                                                                                    |
| $\sim$                           | <b>Bitwise</b><br>exclusive OR<br>assignment                                                                            | Integer-integer | Integer                       | $e = 0$ b11111110<br>$e^{\prime}$ = 0b01010101 = 0b10101011                                                                                                    |
| $\vert =$                        | <b>Bitwise</b><br>inclusive OR<br>assignment                                                                            | Integer-integer | Integer                       | $i = 0$ b11111110<br>$i$  = 0b01010101 = 0b111111111                                                                                                    |
| <b>List Operators</b>            |                                                                                                    |                 |                               |                                                                                                    |
| sizeof()                         | Number of<br>elements                                                                                                   | Any             | Integer                       | $\text{sizeof}([1, 2, 3]) = 3$<br>$\text{sizeof('0011223344') = 5}$<br>$\text{sizeof}$ ("string") = 6<br>$\text{sizeof}(12) = 1$<br>$\text{sizeof}([1, [2, 3]]) = 2$<br>*Note: the last example demonstrates that the<br>sizeof() operator returns the shallow count of a<br>complex list. |
| head()                           | Head                                                                                                    | List            | Any                           | head( $[1, 2, 3]$ ) = 1<br>*Note: the Head of a list is the first item in the list.                                                                                                    |
| tail()                           | Tail                                                                                                    | List            | List                          | tail( $[1, 2, 3]$ ) = $[2, 3]$<br>*Note: the Tail of a list includes everything except<br>the Head.                                                                                                    |
| first()                          | Returns the first<br>element of the list<br>and resets the list<br>iterator to the<br>beginning of the<br>list          | List            | Any                           | $list = [1, 2, 3];$<br>for( item = $first(list);$<br>$more(list);$ item = $next(list)$<br>$\rightarrow$<br>€<br>ProcessItem ( item );<br>$\bigg\}$                                                                                                    |
| next()                           | Returns the next<br>element of the list<br>relative to the<br>previous position<br>of the list iterator                 | List            | Any                           | $list = [1, 2, 3];$<br>for( $\text{item} = \text{first}(\text{list})$ ;<br>more(list); item = $next(list)$<br>$\rightarrow$<br>€<br>ProcessItem ( item );<br>}∴                                                                                                    |
| more()                           | Returns a non-<br>zero value if the<br>list iterator did not<br>reach the bounds<br>of the list                         | List            | Integer                       | $list = [1, 2, 3];$<br>for( $item = first(list);$<br>$more(list); item = next(list)$ )<br>€<br>ProcessItem( item );<br>$\}$                                                                                                    |
| last()                           | Returns the last<br>element of the list<br>and resets the<br>position of the list<br>iterator to the end<br>of the list | List            | Any                           | $list = [1, 2, 3];$<br>for( item = $last(list);$<br>more(list); item = $prev(list)$<br>$\rightarrow$<br>€<br>ProcessItem( item );<br>$\bigg\}$                                                                                                    |
| prev()                           | Returns the<br>previous element<br>in the list relative<br>to the previous<br>position of the list<br>iterator          | List            | Any                           | $list = [1, 2, 3];$<br>for( $item = last(list);$<br>more(list); item = $prev$ (list)<br>$\rightarrow$<br>€<br>ProcessItem( item );                                                                                                    |

**Table 5.2:** Operators (Continued)

# <span id="page-24-0"></span>**CHAPTER 6: KEYWORDS**

Keywords are reserved words that have special meanings within the language. They cannot be used as names for variables, constants or functions.

In addition to the operators, the following are keywords in CSL:

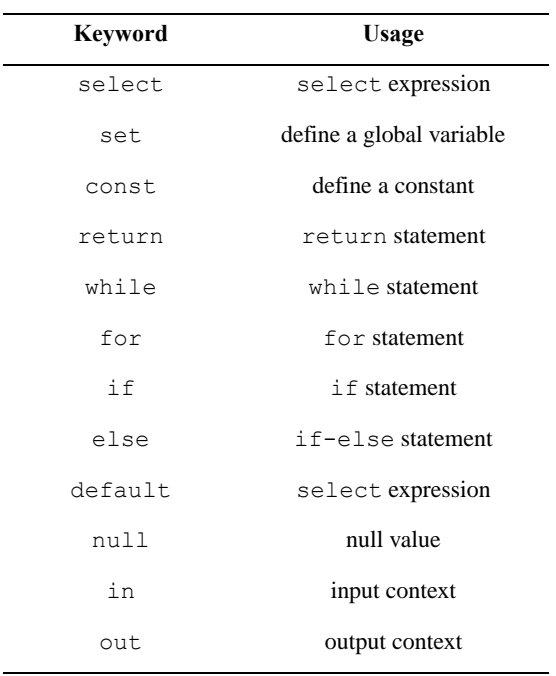

<span id="page-24-1"></span>**Table 6.1:** Keywords

**Keywords**

# <span id="page-26-0"></span>**CHAPTER 7: STATEMENTS**

Statements are the building blocks of a program. A program is made up of list of statements.

Seven kinds of statements are used in CSL: expression statements, if statements, ifelse statements, while statements, for statements, return statements, and compound statements.

## <span id="page-26-1"></span>**Expression Statements**

An expression statement describes a value, variable, or function.

```
<expression>
```
Here are some examples of the different kinds of expression statements:

```
Value: x + 3;
Variable: x = 3;
Function: Trace (x + 3);
```
The variable expression statement is also called an *assignment statement*, because it assigns a value to a variable.

## <span id="page-26-2"></span>**if Statements**

An if statement follows the form

```
if <expression> <statement>
```
For example,

```
if (3 && 3) Trace("True!");
```
will cause the program to evaluate whether the expression  $3 \& S$  3 is nonzero, or True. It is, so the expression evaluates to True and the Trace statement will be executed. On the other hand, the expression  $3 \le x \le 0$  is not nonzero, so it would evaluate to False, and the statement wouldn't be executed.

### <span id="page-26-3"></span>**if-else Statements**

The form for an if-else statement is

```
if <expression> <statement1>
else <statement2>
```
The following code

if  $( 3 - 3 || 2 - 2 )$  Trace  $( "Yes" )$ ; else Trace ( "No" );

#### **Statements**

will cause "No" to be printed, because  $3 - 3 + 2 - 2$  will evaluate to False (neither  $3 - 3$  nor  $2 - 2$  is nonzero).

### <span id="page-27-0"></span>**while Statements**

A while statement is written as

while <*expression*> <*statement*>

An example of this is

```
x = 2;while (x < 5)
{ 
   Trace ( x, ", " );
   x = x + 1;}
```
The result of this would be

2, 3, 4,

## <span id="page-27-1"></span>**for Statements**

A for statement takes the form

for (<*expression1*>; <*expression2*>; <*expression3*>) <*statement*>

The first expression initializes, or sets, the starting value for *x*. It is executed one time, before the loop begins. The second expression is a conditional expression. It determines whether the loop will continue -- if it evaluates true, the function keeps executing and proceeds to the statement; if it evaluates false, the loop ends. The third expression is executed after every iteration of the statement.

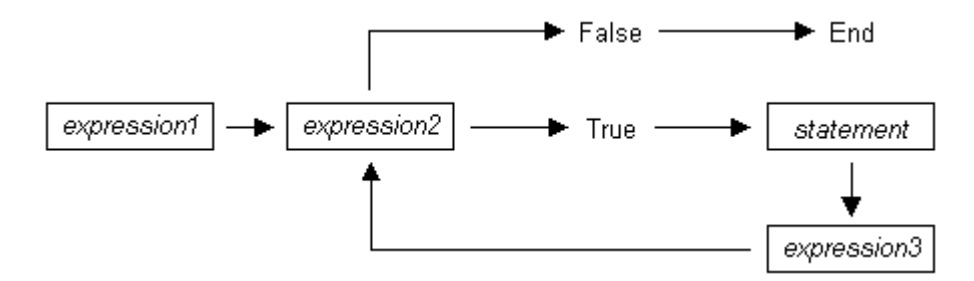

Figure 7-1: Execution of a for statement

<span id="page-27-2"></span>The example

```
for ( x = 2; x < 5; x = x + 1 ) Trace ( x, "\n" );
would output
```
2 3 4

The example above works out like this: the expression  $x = 2$  is executed. The value of x is passed to  $x < 5$ , resulting in  $2 < 5$ . This evaluates to true, so the statement Trace  $(x, "n")$  is performed, causing 2 and a new line to print. Next, the third expression is executed, and the value of x is increased to 3. Now,  $x < 5$  is executed again, and is again true, so the Trace statement is executed, causing 3 and a new line to print. The third expression increases the value of x to 4;  $4 \leq 5$  is true, so 4 and a new line are printed by the Trace statement. Next, the value of *x* increases to  $5.5 < 5$  is *not* true, so the loop ends.

## <span id="page-28-0"></span>**return Statements**

Every function returns a value, which is usually designated in a return statement. A return statement returns the value of an expression to the calling environment. It uses the following form:

return <expression>;

An example of a return statement and its calling environment is

```
Trace ( HiThere() );
...
HiThere()
{
   return "Hi there";
}
```
The call to the primitive function  $\text{Trace}$  causes the function  $\text{Hif}$   $\text{Hif}$   $\text{Hif}$   $\text{Hif}$  to be executed. HiThere() returns the string "Hi there" as its value. This value is passed to the calling environment (Trace), resulting in this output:

```
Hi there
```
A return statement also causes a function to stop executing. Any statements that come after the return statement are ignored, because return transfers control of the program back to the calling environment. As a result,

```
Trace ( HiThere() );
...
HiThere()
{
   a = "Hi there";return a;
   b = "Goodbye";return b;
}
```
will output only

#### Hi there

because when  $r_{\text{return}}$  a; is encountered, execution of the function terminates, and the second return statement (return b;) is never processed. However,

```
Trace ( HiThere() );
...
HiThere()
{
   a = "Hi there";b = "Goodbye";if (3 != 3) return a;
   else return b;
}
```
will output

Goodbye

because the  $\pm$  f statement evaluates to false. This causes the first return statement to be skipped. The function continues executing with the else statement, thereby returning the value of b to be used as an argument to Trace.

## <span id="page-29-0"></span>**Compound Statements**

A compound statement, or *statement block*, is a group of one or more statements that is treated as a single statement. A compound statement is always enclosed in curly braces  $( )$ . Each statement within the curly braces is followed by a semicolon; however, a semicolon is not used following the closing curly brace.

The syntax for a compound statement is

```
{
  <first_statement>;
  <second_statement>;
   ...
   <last_statement>;
}
```
An example of a compound statement is

```
{
  x = 2;x + 3;
```
}

{

It's also possible to nest compound statements, like so:

```
x = 2;
{
  y = 3;
```

```
}
  x + 3;}
```
Compound statements can be used anywhere that any other kind of statement can be used.

```
if (3 && 3)
{
  result = "True!";
  Trace(result);
}
```
Compound statements are required for function declarations and are commonly used in if, if-else, while, and for statements.

#### **Statements**

# <span id="page-32-0"></span>**CHAPTER 8: PREPROCESSING**

The preprocessing command  $\frac{1}{2}$  include can be used to insert the contents of a file into a script. It has the effect of copying and pasting the file into the code. Using %include allows the user to create modular script files that can then be incorporated into a script. This way, commands can easily be located and reused.

The syntax for %include is this:

%include "includefile.inc"

The quotation marks around the filename are required, and by convention, the included file has a .inc extension.

The filenames given in the include directive are always treated as being relative to the current file being parsed. So, if a file is referenced via the preprocessing command in a .dec file, and no path information is provided (%include "file.inc"), the application will try to load the file from the current directory. If there is no such file in the current directory, the application will try to load the file from the \Scripts\Shared directory.

Files that are in a directory one level up from the current file can be referenced using "..\file.inc", and likewise, files one level down can be referenced using the relative pathname ("directory\file.inc"). Last but not least, files can also be referred to using a full pathname, such as

"C:\global\_scripts\include\file.inc".

#### **Preprocessing**

# <span id="page-34-0"></span>**CHAPTER 9: CONTEXT**

The context is the mechanism by which transaction data is passed in and out of the scripts. There is an output context that is modified by the script, and there are possibly multiple input contexts that the script will be invoked on separately.

A context serves two roles: It functions as a symbol table whose values are local to a particular transaction, and it functions as an interface to the application.

Two keywords are used to reference symbols in the context: in and out. Dot notation is used to specify a symbol within a context:

```
out.symbol = "abcd";
out.type = in.type;
```
The output context can be read and written to, but the input context can only be read. Context symbols follow the same rules as local variables: they are created on demand, and uninitialized symbols always evaluate to null.

**Context**
# **CHAPTER 10: FUNCTIONS**

A function is a named statement or a group of statements that are executed as one unit. All functions have names. Function names must contain only alphanumeric characters and the underscore (  $\Box$  ) character, and they cannot begin with a number.

A function can have zero or more *parameters*, which are values that are passed to the function statement(s). Parameters are also known as *arguments*. Value types are not specified for the arguments or return values. Named arguments are local to the function body, and functions can be called recursively.

The syntax for a function declaration is

```
name(<parameter1>, <parameter2>, ...)
{
   <statements>
}
```
The syntax to call a function is

name(<*parameter1*>, <*parameter2*>, ...)

So, for example, a function named add can be declared like this:

```
add(x, y){
   return x + y;
}
```
and called this way:

add(5, 6);

This would result in a return value of 11.

Every function returns a value. The return value is usually specified using a return statement, but if no return statement is specified, the return value will be the value of the last statement executed.

Arguments are not checked for appropriate value types or number of arguments when a function is called. If a function is called with fewer arguments than were defined, the specified arguments are assigned, and the remaining arguments are assigned to null. If a function is called with more arguments than were defined, the extra arguments are ignored. For example, if the function add is called with just one argument

```
add(1);
```
the parameter  $x$  will be assigned to 1, and the parameter  $y$  will be assigned to null, resulting in a return value of 1. But if add is called with more than two arguments

add(1, 2, 3);

 $x$  will be assigned to 1,  $y$  to 2, and 3 will be ignored, resulting in a return value of 3.

All parameters are passed by value, not by reference, and can be changed in the function body without affecting the values that were passed in. For instance, the function

```
add 1(x, y){
  x = 2;y = 3;return x + y;
}
```
reassigns parameter values within the statements. So,

 $a = 10;$  $b = 20;$ add  $1(a, b)$ ;

will have a return value of 5, but the values of a and b won't be changed.

The scope of a function is the file in which it is defined (as well as included files), with the exception of primitive functions, whose scopes are global.

Calls to undefined functions are legal, but will always evaluate to null and result in a compiler warning.

# **CHAPTER 11: PRIMITIVES**

Primitive functions are called similarly to regular functions, but they are implemented outside of the language. Some primitives support multiple types for certain arguments, but in general, if an argument of the wrong type is supplied, the function will return null.

# **General Primitives**

# **Call()**

```
Call( <function name string>, <arg list list> )
```
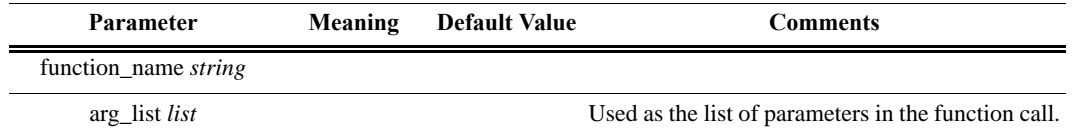

*Support*

Supported by all LeCroy analyzers.

*Return value*

Same as that of the function that is called.

*Comments*

Calls a function whose name matches the function\_name parameter. All scope rules apply normally. Spaces in the function name parameter are interpreted as the '\_' (underscore) character since function names cannot contain spaces.

*Example*

Call("Format", ["the number is %d", 10]);

is equivalent to:

Format("the number is %d", 10);

#### **Format()**

Format (<format *string*>, <value *string* or *integer*>)

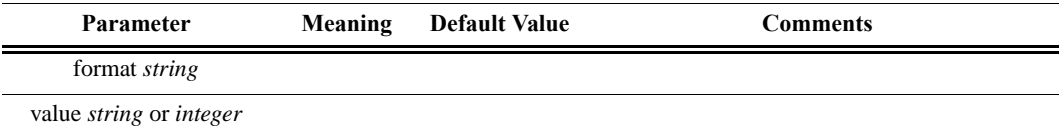

#### *Support*

Supported by all LeCroy analyzers.

*Return value*

None.

#### *Comments*

Format is used to control the way that arguments will print out. The format string may contain conversion specifications that affect the way in which the arguments in the value string are returned. Format conversion characters, flag characters, and field width modifiers are used to define the conversion specifications.

#### *Example*

Format("0x%02X", 20);

would yield the string 0x14.

Format can only handle one value at a time, so

Format("%d %d", 20, 30);

would not work properly. Furthermore, types that do not match what is specified in the format string will yield unpredictable results.

## **Format Conversion Characters**

These are the format conversion characters used in CSL:

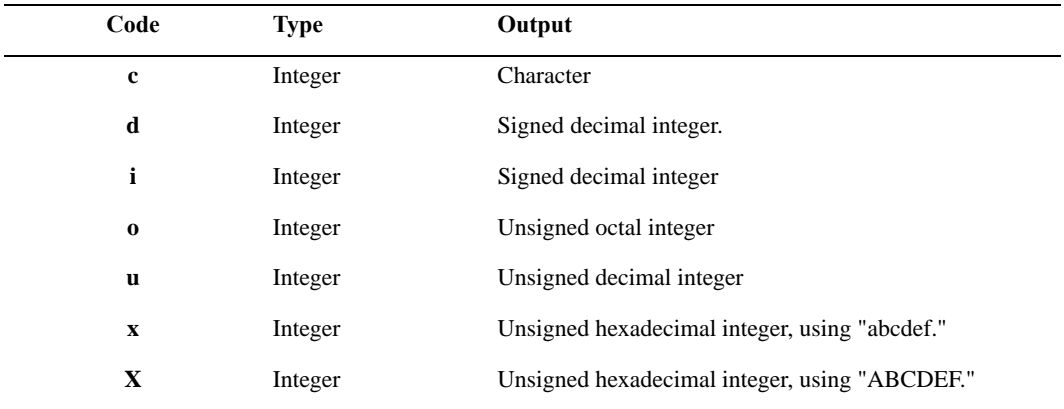

#### **Table 11.1:** Format Conversion Characters

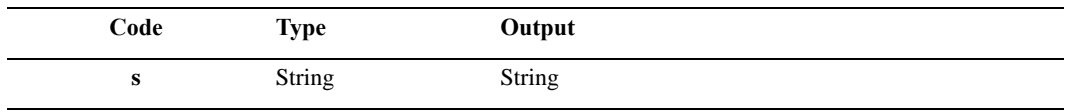

#### **Table 11.1:** Format Conversion Characters

A conversion specification begins with a percent sign (%) and ends with a conversion character. The following optional items can be included, in order, between the % and the conversion character to further control argument formatting:

- Flag characters are used to further specify the formatting. There are five flag characters:
	- A minus sign  $(-)$  will cause an argument to be left-aligned in its field. Without the minus sign, the default position of the argument is right-aligned.
	- A plus sign will insert a plus sign  $(+)$  before a positive signed integer. This only works with the conversion characters d and i.
	- A space will insert a space before a positive signed integer. This only works with the conversion characters  $d$  and  $\dot{\textbf{i}}$ . If both a space and a plus sign are used, the space flag will be ignored.
	- A hash mark  $(\#)$  will prepend a 0 to an octal number when used with the conversion character  $\circ$ . If # is used with x or X, it will prepend  $0 \times$  or  $0 \times$  to a hexadecimal number.
	- A zero  $(0)$  will pad the field with zeros instead of with spaces.
- Field width specification is a positive integer that defines the field width, in spaces, of the converted argument. If the number of characters in the argument is smaller than the field width, then the field is padded with spaces. If the argument has more characters than the field width has spaces, then the field will expand to accommodate the argument.

#### **FormatEx()**

FormatEx (<format string *string*>, <arg list *list*>)

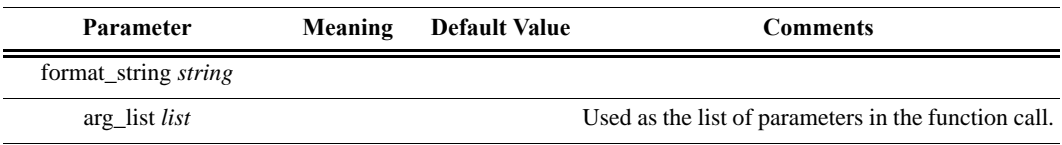

#### *Support*

Supported by all LeCroy analyzers.

*Return value*

Formatted string.

*Comments*

FormatEx writes data to a string.

#### *Example*

```
str = "String";
i = 12;hex i = 0xAABBCCDD;
...
formatted str = FormatEx( "%s, %d, 0x%08X", str, i, hex i );
# formatted str = "String, 12, 0xAABBCCDD"
```
# **Format Conversion Characters**

These are the format conversion characters used in CSL:

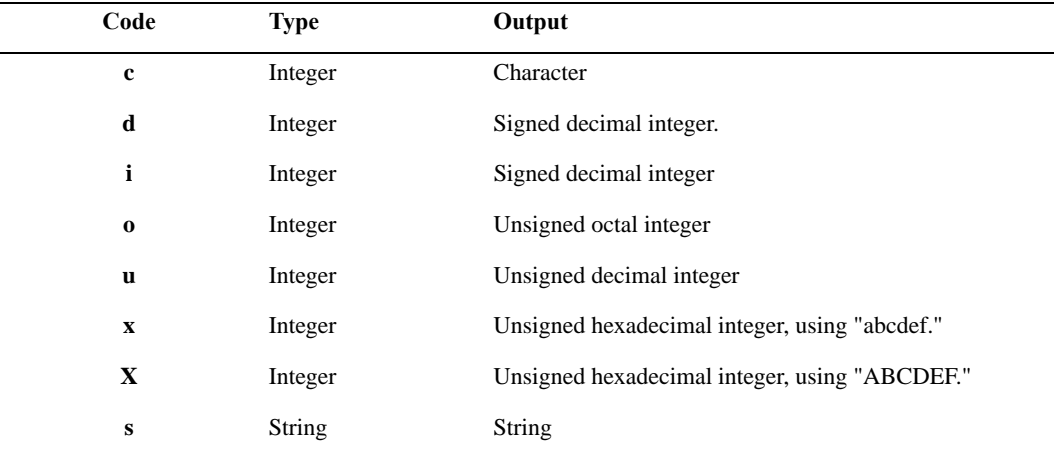

#### **Table 11.2:** Format Conversion Characters

A conversion specification begins with a percent sign (%) and ends with a conversion character. The following optional items can be included, in order, between the % and the conversion character to further control argument formatting:

- Flag characters are used to further specify the formatting. There are five flag characters:
	- A minus sign  $(-)$  will cause an argument to be left-aligned in its field. Without the minus sign, the default position of the argument is right-aligned.
	- A plus sign will insert a plus sign (+) before a positive signed integer. This only works with the conversion characters d and  $\dot{\perp}$ .
	- A space will insert a space before a positive signed integer. This only works with the conversion characters  $d$  and  $\dot{\textbf{i}}$ . If both a space and a plus sign are used, the space flag will be ignored.
	- A hash mark  $(\#)$  will prepend a 0 to an octal number when used with the conversion character  $\circ$ . If # is used with x or X, it will prepend  $0 \times$  or  $0 \times$  to a hexadecimal number.
	- A zero  $(0)$  will pad the field with zeros instead of with spaces.
- Field width specification is a positive integer that defines the field width, in spaces, of the converted argument. If the number of characters in the argument is smaller than the field width, then the field is padded with spaces. If the argument has more characters than the field width has spaces, then the field will expand to accommodate the argument.

### **Resolve()**

Resolve( <symbol\_name *string*> )

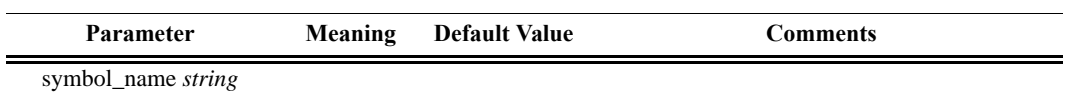

#### *Support*

Supported by all LeCroy analyzers.

#### *Return value*

The value of the symbol. Returns null if the symbol is not found.

#### *Comments*

Attempts to resolve the value of a symbol. Can resolve global, constant and local symbols. Spaces in the symbol name parameter are interpreted as the '\_' (underscore) character since symbol names cannot contain spaces.

#### *Example*

 $a =$  Resolve( "symbol" );

is equivalent to:

 $a = symbol;$ 

# **Data Manipulation Primitives**

# **GetBitOffset()**

GetBitOffset()

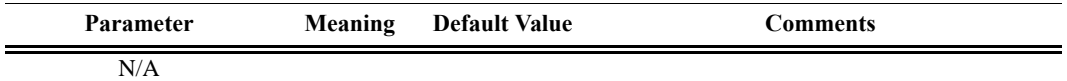

#### *Support*

Supported by all LeCroy analyzers.

*Return value*

None.

#### *Comments*

Returns the current bit offset that is used in NextNBits or PeekNBits.

#### *Example*

```
raw = 'F0F0';# 1111000011110000 binary
result1 = GetNBits (raw, 2, 4);
result2 = PeekNBits(5);
result3 = NextNBits(2);Trace ( "Offset = ", GetBitOffset() );
```
The example generates this Trace output:

# $Offset = D$

#### **GetNBits()**

GetNBits (<bit source *list* or *raw>*, <bit offset *integer*>, <bit\_count *integer*>)

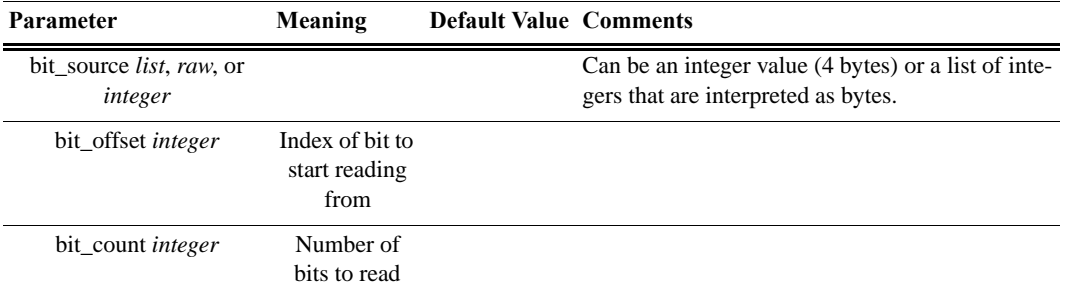

#### *Support*

Supported by all LeCroy analyzers.

*Return value*

None.

#### *Comments*

Reads bit count bits from bit source starting at bit offset. Will return null if bit offset + bit count exceeds the number of bits in bit source. If bit count is 32 or less, the result will be returned as an integer. Otherwise, the result will be returned in a list format that is the same as the input format. GetNBits also sets up the bit data source and global bit offset used by NextNBits and PeekNBits. Note that bits are indexed starting at bit 0.

#### *Example*

```
raw = 'F0F0'; # 1111000011110000 binary
result = GetNBits (raw, 2, 4);
Trace ( "result = ", result );
```
The output would be

```
result = C # The result is given in hexadecimal. The 
result in binary is 1100.
```
In the call to  $G$ etNBits: starting at bit 2, reads 4 bits (1100), and returns the value  $0xC$ .

#### **NextNBits()**

NextNBits (<bit\_count *integer*>)

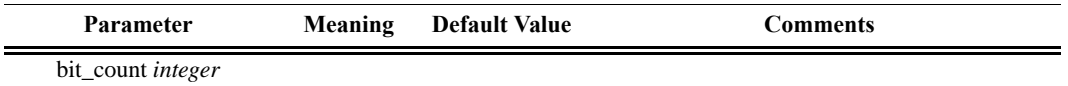

#### *Support*

Supported by all LeCroy analyzers.

*Return value*

None.

#### *Comments*

Reads bit count bits from the data source specified in the last call to GetNBits, starting after the last bit that the previous call to GetNBits or NextNBits returned. If called without a previous call to GetNBits, the result is undefined. Note that bits are indexed starting at bit 0.

#### *Example*

```
raw = 'F0F0';# 1111000011110000 binary
result1 = GetNBits (raw, 2, 4);
result2 = NextNBits(5);result3 = NextNBits(2);Trace ( "result1 = ", result1, " result2 = ", result2, " result3
= ", result3 );
```
This will generate this trace output:

result1 =  $C$  result2 =  $7$  result3 =  $2$ 

In the call to  $G$ etNBits: starting at bit 2, reads 4 bits (1100), and returns the value  $0xC$ .

In the first call to  $N$ ext $N$ Bits: starting at bit 6, reads 5 bits (00111), and returns the value 0x7.

In the second call to NextNBits: starting at bit 11 ( $= 6 + 5$ ), reads 2 bits (10), and returns the value 0x2.

## **PeekNBits()**

PeekNBits(<bit\_count *integer*>)

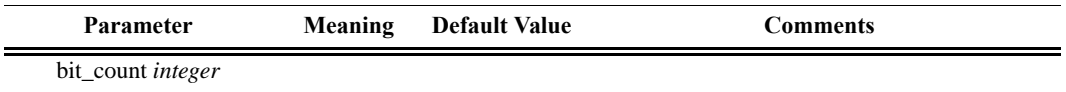

#### *Support*

Supported by all LeCroy analyzers.

#### *Return value*

None.

#### *Comments*

Reads bit count bits from the data source. The difference between PeekNBits and NextNBits is that PeekNBits does not advance the global bit offset. PeekNBits can be used to make decisions about how to parse the next fields without affecting subsequent calls to NextNBits. If PeekNBits is called without a prior call to GetNBits, the result is undefined. Note that bits are indexed starting at bit 0.

#### *Example*

```
raw = 'F0F0';# 1111000011110000 binary
result1 = GetNBits (raw, 2, 4);
result2 = PeekNBits(5);
result3 = NextNBits(2);Trace ( "result1 = ", result1, " result2 = ", result2, " result3
= ", result3 );
```
This will generate this Trace output:

result1 =  $C$  result2 =  $7$  result3 =  $0$ 

In the call to  $G_{\text{etNBits}}$ : starting at bit 2, reads 4 bits (1100), and returns the value  $0xC$ .

In the call to PeekNBits: starting at bit 6, reads 5 bits (00111), and returns the value 0x7.

In the call to  $N$ ext $N$ Bits: starting at bit 6, reads 2 bits  $(00)$ , and returns the value 0x0.

# **List Manipulation Primitives**

### **RemoveAt()**

RemoveAt( <list\_object *list*, index *integer*> )

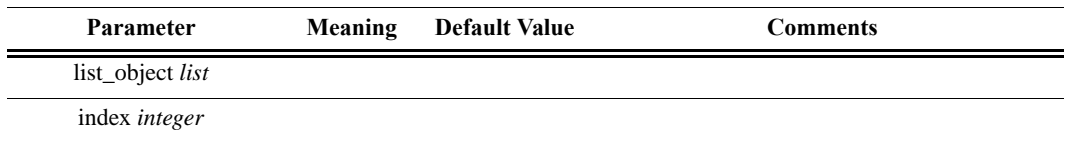

#### *Support*

Supported by all LeCroy analyzers.

#### *Return value*

Removed element if the specified index is less than or equal to the list upper bound, otherwise null value is returned.

#### *Comments*

This function removes an element in a list at a given index.

```
list = [0, 1, 2, 3];list += 4;list += 5;SetAt( list, 8, 15, 0xAA ); # now list = [ 0, 1, 2, 3, 4, 5, 
0xAA, 0xAA, 15];
removed Item = RemoveAt( list, 6 );
removed Item = RemoveAt( list, 6 ); # now list = [ 0, 1, 2, 1]3, 4, 5, 15];
# removed_Item = 0xAA
```
# **SetAt()**

RemoveAt( <list\_object *list*, index *integer*> )

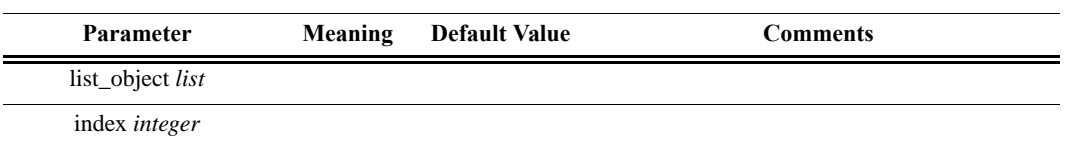

#### *Support*

Supported by all LeCroy analyzers.

#### *Return value*

None.

#### *Comments*

This function sets up an element in a list at a given index and fills up the list with new elements.

```
list = [0, 1, 2, 3];list += 4;list += 5;SetAt( list, 8, 15, 0xAA ); # now list = [ 0, 1, 2, 3, 4, 5, 
0xAA, 0xAA, 15];
...
list = [0,1, 2, 3];SetAt( list, 6, 15 ); # now list = [0,1, 2, 3, \text{null}, \text{null}, 15];
```
# **Transaction Decoder Primitives**

# **Abort()**

Abort()

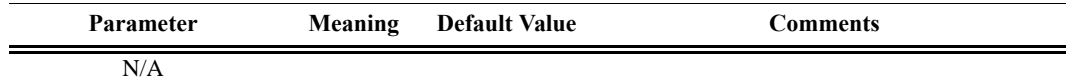

#### *Support*

Supported by Bluetooth and Firewire analyzers only.

#### *Return value*

An integer that should be passed back to the application unchanged.

#### *Comments*

Called when an input context renders the currently pending transaction done, but is not itself a member of that transaction. An example would be an input transaction that represents some sort of reset condition that renders all pending transactions invalid. The input transaction is not consumed by this action and will go on to be considered for other pending transactions.

```
if ( IsReset )
return Abort();
```
### **AddEvent()**

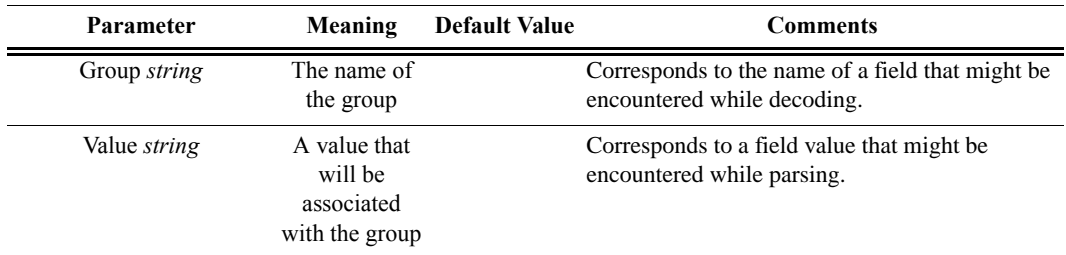

#### AddEvent(<Group *string*>, <Value *string*> )

#### *Support*

Supported by Bluetooth and Firewire analyzers only.

*Return value*

None.

#### *Comments*

Events are used for transaction searching and for transaction summary. This function is only effective when called during the ProcessData() phase of decoding. Event groups and values are stored globally for transaction levels and new ones are created as they are encountered. Each transaction contains information as to which events were associated with it.

```
AddEvent( "DataLength", Format( "%d", 
out.DataLength ));
```
# **Complete()**

Complete()

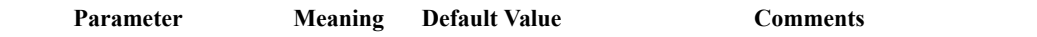

#### *Support*

Supported by Bluetooth and Firewire analyzers only.

#### *Return value*

An integer that should be passed back to the application unchanged.

#### *Comments*

This should be called when it has been decided that an input context has been accepted into a transaction, and that the transaction is complete. The return value of this function should be passed back to the application from the ProcessData function. This function could be used to associate the input context with the output context.

```
if ( done )
return Complete();
```
# **Pending()**

Pending()

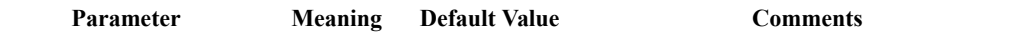

#### *Support*

Supported by Bluetooth and Firewire analyzers only.

#### *Return value*

An integer that should be passed back to the application unchanged.

#### *Comments*

This should be called when it has been decided that an input context has been accepted into a transaction, but that the transaction still requires further input to be complete. This function could be used to associate input contexts with the output context. The return value of this function should be returned to the application in the ProcessData function.

```
if ( done )
return Complete();
else return Pending();
```
# **Reject()**

Reject()

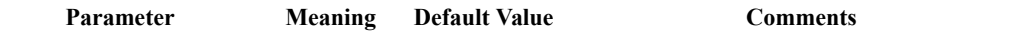

#### *Support*

Supported by Bluetooth and Firewire analyzers only.

#### *Return value*

An integer that should be passed back to the application unchanged.

#### *Comments*

Called when it is decided that the input context does not meet the criteria for being a part of the current transaction. The output context should not be modified before this decision is made. The return value of this function should be returned by the ProcessData function.

```
if ( UnknownValue )
return Reject();
```
# **Display Primitives**

# **AddCell()**

AddCell(<name *string*>, <value *string*>, <description *string* or *null*>, <color *integer* or *list*>, <additional\_info *any*>)

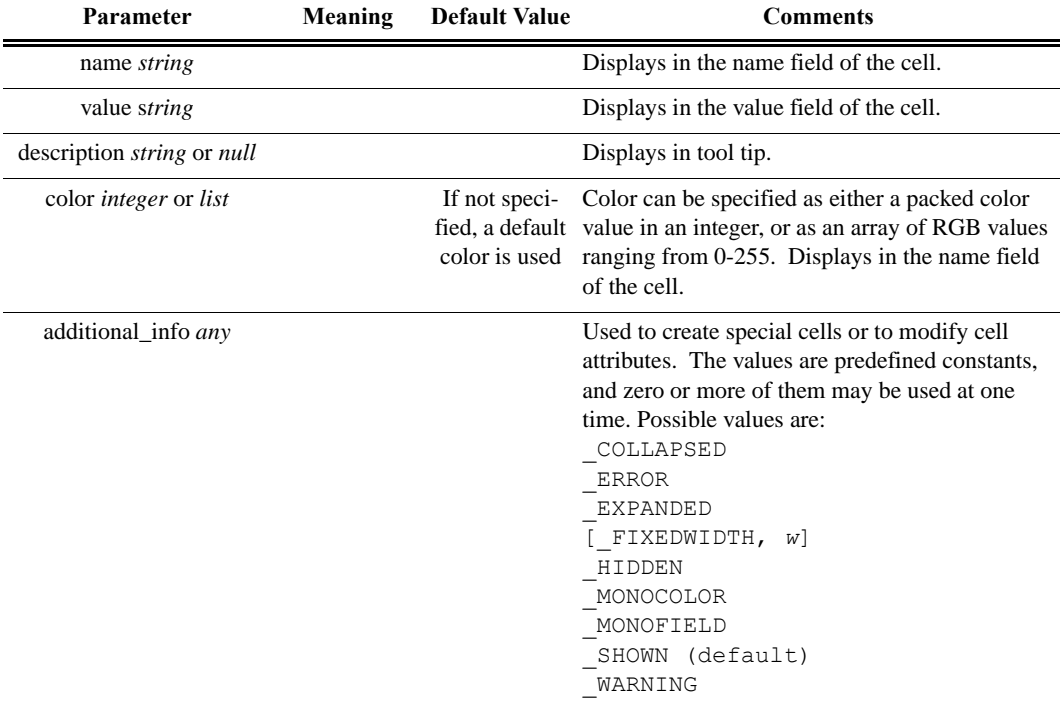

#### *Support*

Supported by all LeCroy analyzers.

#### *Return value*

None.

#### *Comments*

Adds a display cell to the current output context. Cells are displayed in the order that they are added. The name and value strings are displayed directly in the cell.

```
# Create a regular cell named Normal with a value "Cell" and tool 
tip "Normal cell":
AddCell( "Normal", "Value1", "Normal cell" );
```
# Use the \_MONOCOLOR value in the additional info parameter to create a cell with a color value of 0x881122 in both the name and value fields: AddCell( "MonoColor", "Value2", "MonoColor cell", 0x881122, \_MONOCOLOR ); # Use the \_MONOFIELD value to create a cell with only a name field: AddCell( "MonoField", "Value3", "MonoField cell", [255, 200, 200], MONOFIELD ); # Use the ERROR value to create a cell with a red value field: AddCell( "Error", "Value4", "Error cell", 0xcc1155, ERROR ); # Use the WARNING value to create a cell with a yellow value field: AddCell( "Warning", "Value5", "Warning cell", 0x00BB22, WARNING ); # Use the [\_FIXEDWIDTH, w] value to create a cell with a fixed width of 20 in conjuction with the error value to create a fixed width cell with a red value field: AddCell( "Fixed Width 20", "Value6", "Fixed Width and Error cell", 0x001122, [ FIXEDWIDTH, 20], ERROR );

|        | Normal MonoColor   | MonoField Value4 Value5 | Error Warning | Fixed Width 20 |
|--------|--------------------|-------------------------|---------------|----------------|
| Value1 | Value <sub>2</sub> |                         |               | <b>Value6</b>  |

**Figure 11-1:** Example: Output for AddCell

#### **AddDataCell()**

AddDataCell(<data\_value *raw*, *list* or *integer*>, <additional\_info *any*>, ...)

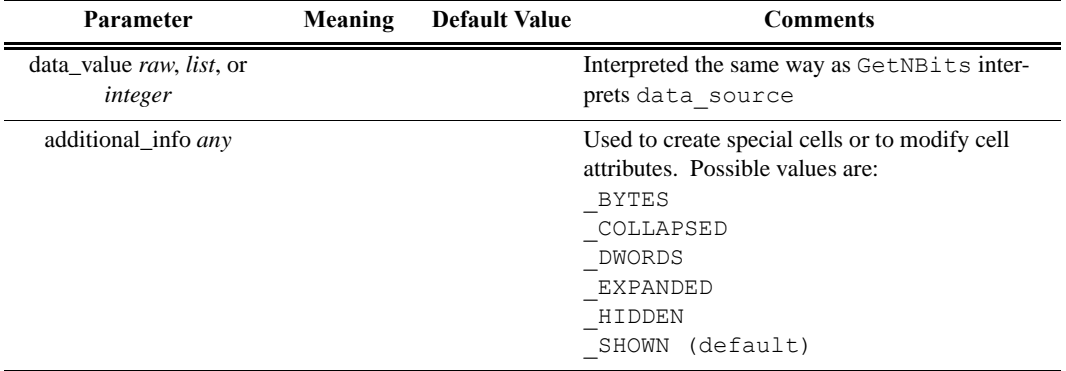

#### *Support*

Supported by all LeCroy analyzers.

#### *Return value*

None.

#### *Comments*

Creates an expandable/collapsible cell for viewing raw data such as data payloads. Data can be raw bytes, an integer, or a list. If an integer is used, it will be interpreted as 4 bytes of data. Specifying \_BYTES or \_DWORDS in an additional\_info field will force data to be interpreted as bytes or quadlets. COLLAPSED, EXPANDED, HIDDEN and SHOWN are all interpreted the same is in a regular AddCell call.

#### *Example*

```
# Creates a data cell with 2 dwords (32-bit integers) of data.
AddDataCell( '0123456789ABCDEF', DWORDS );
# Creates a data cell with 4 bytes. Integer data values are 
always interpreted as 32 bits of data.
AddDataCell( 0x11223344, BYTES );
```

| Test Cells'       | Data                          | Data |  |  |  |  |
|-------------------|-------------------------------|------|--|--|--|--|
|                   | 01234567 89ABCDEF 11 22 33 44 |      |  |  |  |  |
| <b>Test Cells</b> | Data                          | Data |  |  |  |  |
|                   | quadlets 4 bytes              |      |  |  |  |  |

**Figure 11-2:** Example: Output for AddDataCell

## **AddSeparator()**

AddSeparator(<additional info *any>*, ...)

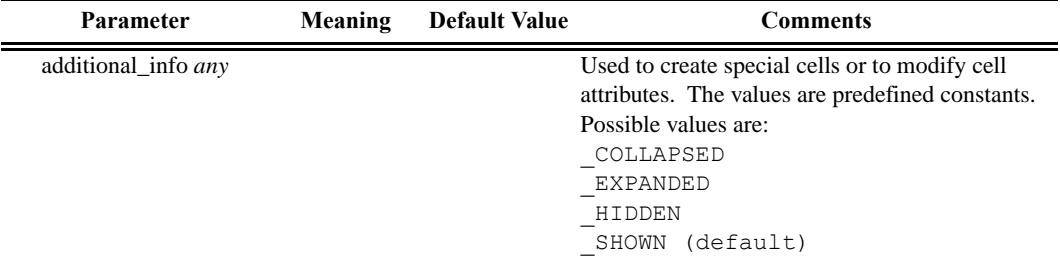

#### *Support*

Supported by all LeCroy analyzers.

*Return value*

None.

#### *Comments*

Creates a separator cell. \_COLLAPSED, \_EXPANDED, \_HIDDEN, and \_SHOWN are all interpreted the same is in a regular AddCell call.

#### *Example*

```
AddCell( "Stuff", "Things" );
# AddSeparator adds a space between the previous and subsequent 
cells.
AddSeparator();
AddCell( "More stuff", "More things" );
```
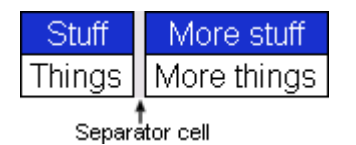

**Figure 11-3:** Example: Separator Cell

# **BeginCellBlock()**

BeginCellBlock(<name *string*>, <value *string*>, <description *string* or *null*>, <color *integer* or *list*>, <additional\_info *any*>)

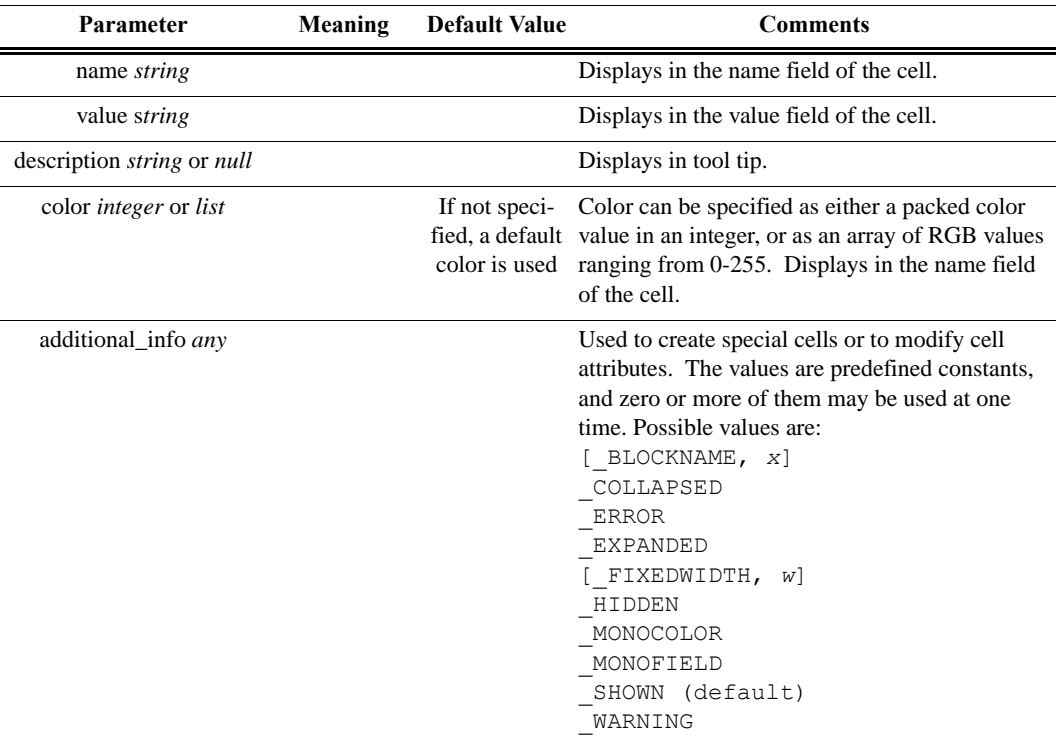

### *Support*

Supported by all LeCroy analyzers.

#### *Return value*

None.

#### *Comments*

Begins a cell block and adds a block header cell. This is a special cell that can be collapsed and expanded. The collapsed/expanded state of this cell affects cells in the group according to their \_COLLAPSED, \_EXPANDED attributes. All calls to AddCell after a call to BeginCellBlock() will put the new cells into this group until a call to EndCellBlock is made.

Cell blocks can be nested.

#### *Example*

# Begin the 'red' group. For clarity these cells will be red: BeginCellBlock( "Red Group", null, null, 0x0000ff, MONOFIELD); # This cell will be displayed when the red group is in the expanded state: AddCell( "Red is", "Expanded", null, 0x0000ff, EXPANDED ); # This cell will be displayed when the red group is collapsed: AddCell( "Red is", "Collapsed", null, 0x0000ff, COLLAPSED ); # This begins the nested blue group. Nothing in the blue group will be displayed unless the red group is expanded: BeginCellBlock( "Blue Group", null, null, 0xff0000, MONOFIELD, EXPANDED, [ BLOCKNAME, "BlockName"] ); # This cell is only displayed when the blue group is visible and expanded: AddCell( "Blue is", "Expanded", null, 0xff0000, EXPANDED ); # This cell is also only displayed when the blue group is visible and expanded: AddCell( "Blue", "Too", null, 0xff0000, EXPANDED ); # This cell is only displayed when the blue group is visible and collapsed: AddCell( "Blue is", "Collapsed", null, 0xff0000, COLLAPSED ); # This ends the blue group. EndCellBlock(); # Cells with the SHOWN attribute are always displayed. This is the default: AddCell( "Always", "Shown", null, 0x0000ff, SHOWN ); # This cell will never be displayed. In a real script this would be driven by a variable: AddCell( "Never", "Shown", null, 0x0000ff, HIDDEN ); # This ends the red group. EndCellBlock();

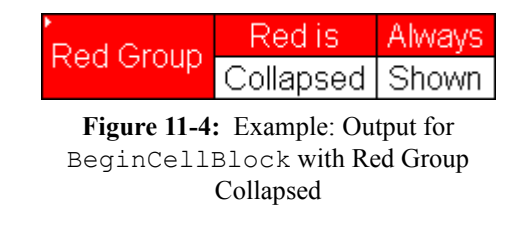

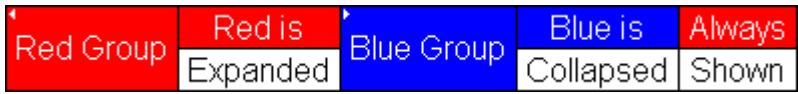

**Figure 11-5:** Example: Output for BeginCellBlock with Red Group Expanded and Blue Group Collapsed

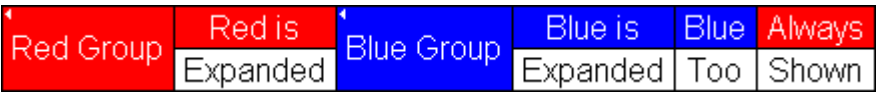

**Figure 11-6:** Example: Output for BeginCellBlock with Red Group Expanded and Blue Group Expanded

# **EndCellBlock()**

EndCellBlock()

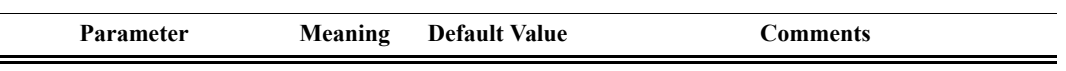

*Support*

Supported by all LeCroy analyzers.

*Return value*

None.

#### *Comments*

Ends a cell block that was started with BeginCellBlock().

### *Example*

See BeginCellBlock().

See BeginCellBlock()

# **APPENDIX A: PCI EXPRESS**

**Note:** This information in the appendix is specific to the PE*Tracer* analyzer. It is divided into two parts: Modules and Decoder Script Files.

# **Modules**

Modules are a collection of functions and data dedicated to decoding a certain type of transaction. Each module consists of one primary file (.dec), and possibly several included files (.inc)

# **Module Function**

A module function is used as an entry-point into a decoding module. It is called by the application and used each time a transaction needs to be displayed.

### **ProcessData()**

PE*Tracer* supports only the **ProcessData()** function. It is called with each packet of the appropriate type with input context filled with data from that packet. It reports the amount of processed data through the out. Decoded variable.

# **Decoder Script Files**

PE*Tracer* includes the four script files in the \Scripts directory. You can use these files as is or modify them.

To activate a script file, go to the last line in the file (for example, in io.dec, the line reads: "set  $OutputType = " 10"$  and remove the underscore. For example:

```
set OutputType =" IO"
```
Change to:

```
set OutputType ="IO"
```
#### **PCI Express**

Following is a list and brief summary of the decoder script files. Following sections describe each file in greater detail.

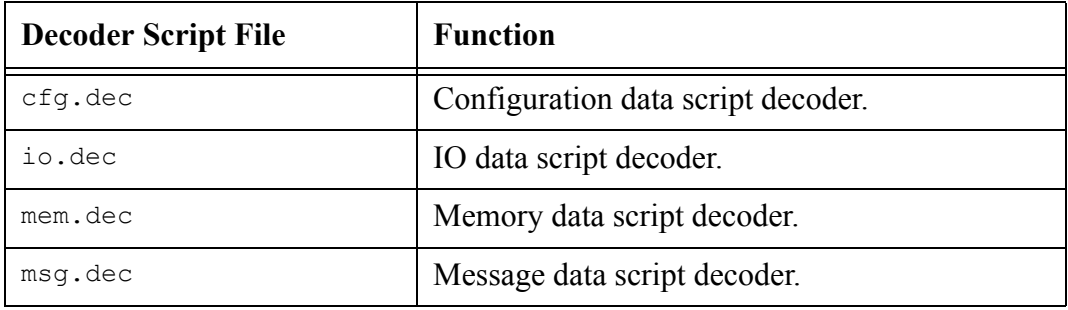

# **cfg.dec**

**Description:**  $cfg.$ dec is a configuration data script decoder.

# **Input Data Fields**

in.Data- data block to decode

in.DataLength length of data block in bytes

in.PrepareFldsForDlg- if not 0 means that script should prepare decoded fields for presenting them in a special dialog.

in.Type-requesttype(\_TLP\_TYPE\_ID\_CFGRD\_0, TLP\_TYPE\_ID\_CFGRD\_1, \_TLP\_TYPE\_ID\_CFGWR\_0 or TLP TYPE ID CFGWR 1)

in.FirstByteEnabled- index of first enabled byte in data block

in.EnabledByteCount- number of enabled bytes in data block

in.DeviceID- device ID

in.Register- configuration space address

in.TC - TC (Traffic class) field of TLP header

in.Tag - Tag field of TLP header

in.RequesterID- RequesterID field of TLP header

in.Attr - Attr field of TLP header

in.Length- Length field of TLP header

in.TD - TD (Transport Digest) field of TLP header

in.EP - EP (End-to-end Poisoning) field of TLP header

# **Output Data Fields**

out.Decoded- amount of data ( in bytes ) has been decoded

# **io.dec**

**Description:** io.dec is an IO data script decoder.

# **Input Data Fields**

in.Data- data block to decode in.DataLength- length of data block in bytes

in.PrepareFldsForDlg- if not 0 means that script should prepare decoded fields for presenting them in a special dialog. in.Type- request type (\_TLP\_TYPE\_ID\_IORD or \_TLP\_TYPE\_ID\_IOWR) in.FirstByteEnabled- index of first enabled byte in data block in.EnabledByteCount- number of enabled bytes in data block

in.Address- address in.TC - TC (Traffic class) field of TLP header

in.Tag - Tag field of TLP header

in.RequesterID- RequesterID field of TLP header

in.Attr - Attr field of TLP header

in.Length- Length field of TLP header

in.TD - TD (Transport Digest) field of TLP header

in.EP - EP (End-to-end Poisoning) field of TLP header

# **Output Data Fields**

out.Decoded - amount of data (in bytes) has been decoded

set OutputType = " $IO$ "; # remove to use the script

#### **PCI Express**

# **mem.dec**

**Description:** mem.dec is a memory data script decoder.

# **Input Data Fields**

in.Data- data block to decode in.DataLength- length of data block in bytes

in.PrepareFldsForDlg- if not 0 means that script should prepare decoded fields for presenting them in a special dialog.

in.Type- request type (\_TLP\_TYPE\_ID\_MRD32, \_TLP\_TYPE\_ID\_MRDLK32, \_TLP\_TYPE\_ID\_MWR32, \_TLP\_TYPE\_ID\_MRD64, TLP\_TYPE\_ID\_MRDLK64 or TLP TYPE ID MWR64) in.FirstByteEnabled - index of first enabled byte in data block in.EnabledByteCount - number of enabled bytes in data block

in.AddressLo- address[31:0] in.AddressHi- address[63:32] (only for \_TLP\_TYPE\_ID\_MRD64, TLP\_TYPE\_ID\_MRDLK64 or TLP\_TYPE\_ID\_MWR64) in.TC - TC (Traffic class) field of TLP header in.Tag - Tag field of TLP header in.RequesterID- RequesterID field of TLP header in.Attr - Attr field of TLP header in.Length- Length field of TLP header

in.TD - TD (Transport Digest) field of TLP header

in.EP - EP (End-to-end Poisoning) field of TLP header

# **Output Data Fields**

out.Decoded- amount of data ( in bytes ) has been decoded

# **msg.dec**

**Description:** msg.dec is a message data script decoder.

### **Input Data Fields**

in.Data- data block to decode in.DataLength- length of data block in bytes

in.PrepareFldsForDlg- if not 0 means that script should prepare decoded fields for presenting them in a special dialog.

in.Type- request type (\_TLP\_TYPE\_ID\_IORD or \_TLP\_TYPE\_ID\_IOWR) in.FirstByteEnabled- index of first enabled byte in data block in.EnabledByteCount- number of enabled bytes in data block

in.MessageCode- message code

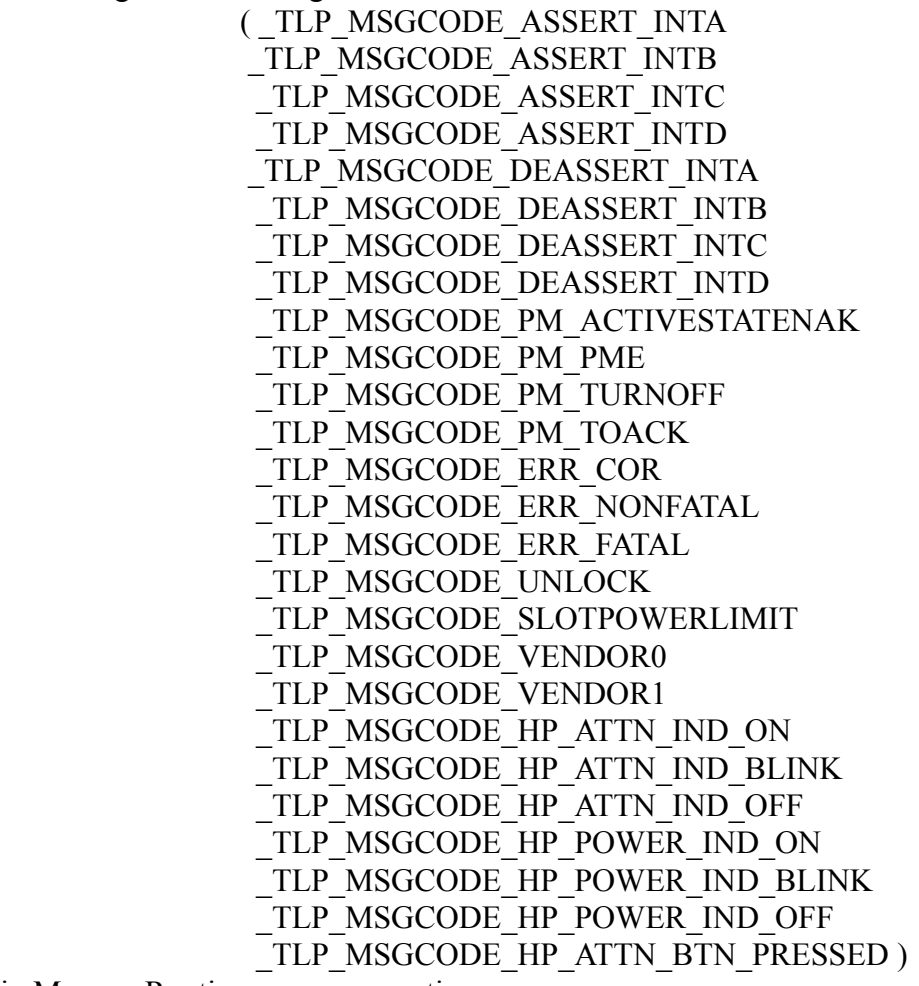

in.MessageRouting- message routing

#### **PCI Express**

(\_TLP\_MSGROUTE\_TOROOTCOMPLEX, TLP\_MSGROUTE\_BYADDRESS, TLP\_MSGROUTE\_BYID, TLP\_MSGROUTE\_FROMROOTCOMPLEX, TLP\_MSGROUTE\_LOCALTERMRECEIVER, TLP\_MSGROUTE\_GATHERTOROOTCOMPLEX, TLP\_MSGROUTE\_RESERVED1TERMRECEIVER or TLP\_MSGROUTE\_RESERVED2TERMRECEIVER ) in.AddressLo- address [31:00] (if MessageRouting is TLP\_MSGROUTE\_BYADDRESS) in.AddressHi- address [63:32] (if MessageRouting is TLP\_MSGROUTE\_BYADDRESS) in.DeviceID- device ID (if MessageRouting is \_TLP\_MSGROUTE\_BYID) in.TC - TC (Traffic class) field of TLP header in.Tag - Tag field of TLP header in.RequesterID- RequesterID field of TLP header in.Attr - Attr field of TLP header in.Length- Length field of TLP header

in.TD - TD (Transport Digest) field of TLP header

in.EP - EP (End-to-end Poisoning) field of TLP header

#### **Output Data Fields**

out.Decoded- amount of data ( in bytes ) has been decoded

# **APPENDIX B: BLUETOOTH**

**Note:** The information in this appendix is specific to the Bluetooth analyzer.

# **Modules**

Modules are a collection of functions and global data dedicated to decoding a certain type of transaction. Each module consists of one primary file  $( .\text{dec})$ , and possibly several included files (.inc).

# **Module Functions**

Three functions are used as entry-points into a decoding module. They are called by the application and are used both in the initial transaction decoding phase, and each time that a transaction needs to be displayed.

# **ProcessData()**

Called repeatedly with input contexts representing transactions of the specified input types. Decides if input transaction is a member of this transaction, or if it begins a new transaction. This function will be called first using incomplete output transactions. If the input transaction is not accepted into any of the pending transactions, it will be called with an empty output transaction to see if it starts a new transaction.

# **CollectData()**

Called with each input transaction that was previously accepted by the function ProcessData. Generates all output context data that would be required for input into a higher level transaction.

# **BuildCellList()**

Called with the output context generated by the call to  $\text{collectedData}$ , and no input context. This function is responsible for adding display cells based on the data collected by CollectData.

Note that there is some flexibility in the use of these functions. For example, if it is easier for a particular protocol to build cells in CollectData, cells could be generated there, and BuildCellList could be left empty. Another approach would be to have ProcessData do everything (generate output data, and build cell lists) and then implement CollectData as a pass-thru to ProcessData. This will be less efficient in the decoding phase but may reduce some repetition of code. These decisions are dependent on the protocol to be decoded.

#### **Bluetooth**

# **Module Data**

There are several standard global variables that should be defined in a module which are queried by the application to figure out what the module is supposed to do.

#### **ModuleType**

Required. A string describing the role of the script. Currently, only Transaction Decoder is valid.

#### *Example*

```
set ModuleType = "Transaction Decoder";
```
**Note:** The following applies to transaction decoding:

When a script is first invoked, it is given an input context that corresponds to a packet or transaction that is a candidate for being a part of a larger transaction. The output context is initially empty. It is the script's job to examine the input context and decide if it qualifies for membership in the type of transaction that the script was designed to decode. If it qualifies, the appropriate values will be decoded and put in the output context symbol table, and if the transaction is complete, it will be done. If the transaction is not complete, the script will indicate this to the application based on its return value, and will be invoked again with the same output context, but a new input context. The script then must decide if this new input context is a member of the transaction, and keep doing this until the transaction is complete.

In order to accomplish all this, state information should be placed in the output context. It should be possible to use the output context of one transaction as an input context to another transaction.

#### **OutputType**

Required. A string label describing the output of the script. Example : AVC Transaction

#### *Example*

set OutputType = "BNEP";

#### **InputType**

Required. A string label describing the input to the script. Input and output types should be matched by the application in order to decide which modules to invoke on which contexts.

#### *Example*

set InputType = "L2CAP";
#### **LevelName**

Optional. A string that names this decoder.

#### *Example*

set LevelName = "BNEP Transactions";

#### **DecoderDesc**

Optional. A string that describes this decoder. Displays as a toolbar icon tool tip.

*Example*

```
set DecoderDesc = "View Bluetooth Encapsulation Protocol Layer";
```
#### **Icon**

Optional. File name of an icon to display on the toolbar. Must be a 19x19 pixel bitmap file.

*Example*

set Icon = "bitmap.bmp";

# **Input Context Data**

The Merlin application decodes several layers of Bluetooth protocol and provides input context as follows:

#### **Packet Level**

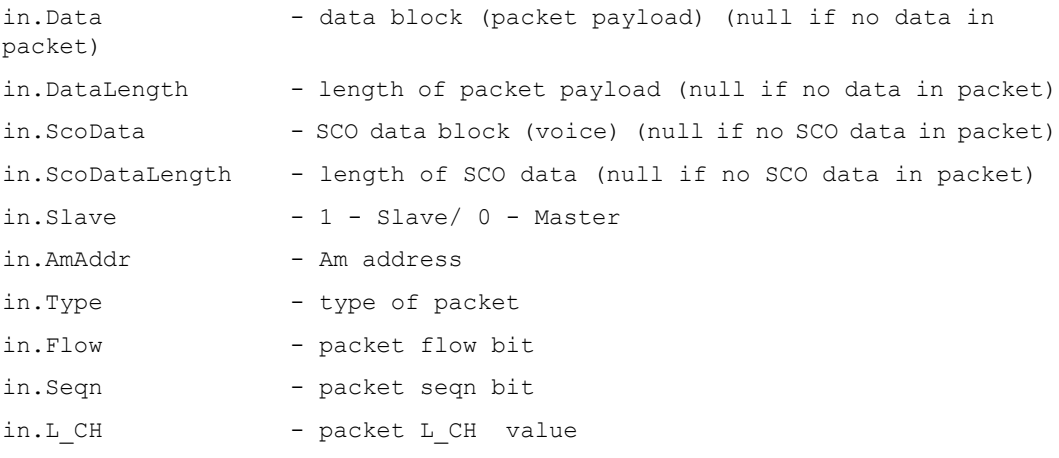

### **Bluetooth**

## **L2CAP**

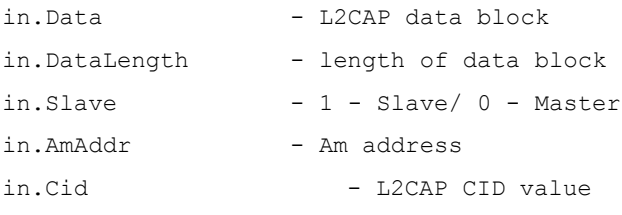

# **RFCOMM**

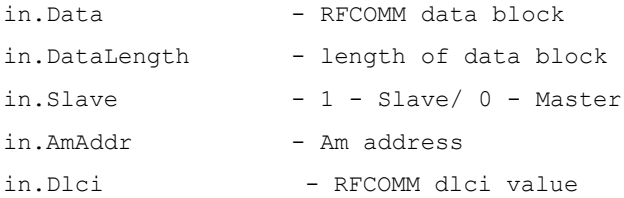

# **HDLC and PPP**

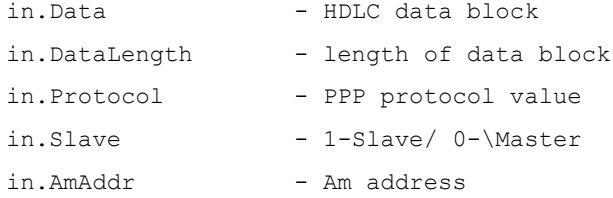

# How to Contact LeCroy

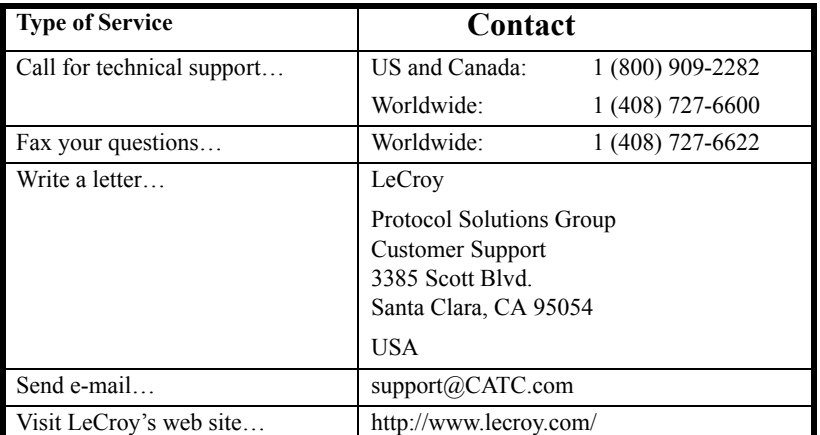

# Limited Hardware Warranty

So long as you or your authorized representative ("you" or "your"), fully complete and return the registration card provided with the applicable hardware product or peripheral hardware products (each a

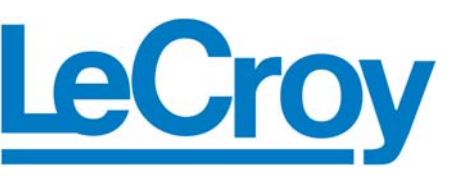

"Product") within fifteen days of the date of receipt from LeCroy or one of its authorized representatives, LeCroy warrants that the Product will be free from defects in materials and workmanship for a period of three years (the "Warranty Period"). You may also complete your registration form via the internet by visiting http://www.lecroy.com/registerscope/. The Warranty Period commences on the earlier of the date of delivery by LeCroy of a Product to a common carrier for shipment to you or to LeCroy's authorized representative from whom you purchase the Product.

# **What this Warranty Does Not Cover**

This warranty does not cover damage due to external causes including accident, damage during shipment after delivery to a common carrier by LeCroy, abuse, misuse, problems with electrical power, including power surges and outages, servicing not authorized by LeCroy, usage or operation not in accordance with Product instructions, failure to perform required preventive maintenance, software related problems (whether or not provided by LeCroy), problems caused by use of accessories, parts or components not supplied by LeCroy, Products that have been modified or altered by someone other than LeCroy, Products with missing or altered service tags or serial numbers, and Products for which LeCroy has not received payment in full.

## **Coverage During Warranty Period**

During the Warranty Period, LeCroy or its authorized representatives will repair or replace Products, at LeCroy's sole discretion, covered under this limited warranty that are returned directly to LeCroy's facility or through LeCroy's authorized representatives.

## **How to Obtain Warranty Service**

To request warranty service, you must complete and return the registration card or register via the internet within the fifteen day period described above and report your covered warranty claim by contacting LeCroy Technical Support or its authorized representative.

LeCroy Technical Support can be reached at 800-909-7112 or via email at support@catc.com. You may also refer to LeCroy's website at http://www.lecroy.com for more information on how to contact an authorized representative in your region. If warranty service is required, LeCroy or its authorized representative will issue a Return Material Authorization Number. You must ship the Product back to LeCroy or its authorized representative, in its original or equivalent packaging, prepay shipping charges, and insure the shipment or accept the risk of loss or damage during shipment. LeCroy must receive the Product prior to expiration of the Warranty Period for the repair(s) to be covered. LeCroy or its authorized representative will thereafter ship the repaired or replacement Product to you freight prepaid by LeCroy if you are located in the continental United States. Shipments made outside the continental United States will be sent freight collect.

Please remove any peripheral accessories or parts before you ship the Product. LeCroy does not accept liability for lost or damaged peripheral accessories, data or software.

LeCroy owns all parts removed from Products it repairs. LeCroy may use new and/or reconditioned parts, at its sole discretion, made by various manufacturers in performing warranty repairs. If LeCroy repairs or replaces a Product, the Warranty Period for the Product is not extended.

If LeCroy evaluates and determines there is "no trouble found" in any Product returned or that the returned Product is not eligible for warranty coverage, LeCroy will inform you of its determination. If you thereafter request LeCroy to repair the Product, such labor and service shall be performed under the terms and conditions

of LeCroy's then current repair policy. If you chose not to have the Product repaired by LeCroy, you agree to pay LeCroy for the cost to return the Product to you and that LeCroy may require payment in advance of shipment.

### **General Provisions**

THIS LIMITED WARRANTY GIVES YOU SPECIFIC LEGAL RIGHTS. YOU MAY HAVE ADDITIONAL RIGHTS THAT VARY BY JURISDICTION. LECROY'S RESPONSIBILITY FOR DEFECTS IN MATERIALS AND WORKMANSHIP IS LIMITED TO REPAIR AND REPLACEMENT AS SET FORTH IN THIS LIMITED WARRANTY STATEMENT. EXCEPT AS EXPRESSLY STATED IN THIS WARRANTY STATEMENT, LECROY DISCLAIMS ALL EXPRESS AND IMPLIED WARRANTIES FOR ANY PRODUCT INCLUDING, BUT NOT LIMITED TO, ANY IMPLIED WARRANTIES OF AND CONDITIONS OF MERCHANTABILITY AND FITNESS FOR A PARTICULAR PURPOSE, AND ANY WARRANTIES THAT MAY ARISE FROM ANY COURSE OF DEALING, COURSE OF PERFORMANCE OR TRADE USAGE. SOME JURISDICTIONS MAY NOT ALLOW LIMITATIONS ON HOW LONG AN IMPLIED WARRANTY LASTS, SO THE PRECEDING LIMITATION MAY NOT APPLY TO YOU.

LECROY DOES NOT ACCEPT LIABILITY BEYOND THE REMEDIES SET FORTH IN THIS LIMITED WARRANTY STATEMENT OR FOR INCIDENTAL OR CONSEQUENTIAL DAMAGES INCLUDING, WITHOUT LIMITATION, ANY LIABILITY FOR THIRD PARTY CLAIMS AGAINST YOU FOR DAMAGES, PRODUCTS NOT BEING AVAILABLE FOR USE, OR FOR LOST DATA OR SOFTWARE. LECROY'S LIABILITY TO YOU MAY NOT EXCEED THE AMOUNT YOU PAID FOR THE PRODUCT THAT IS THE SUBJECT OF A CLAIM. SOME JURISDICTIONS DO NOT ALLOW THE EXCLUSION OR LIMITATION OF INCIDENTAL OR CONSEQUENTIAL DAMAGES, SO THE PRECEDING EXCLUSION OR LIMITATION MAY NOT APPLY TO YOU.

The limited warranty on a Product may be transferred for the remaining term if the then current owner transfers ownership of the Product and notifies LeCroy of the transfer. You may notify LeCroy of the transfer by writing to Technical Support at LeCroy, 3385 Scott Blvd., Santa Clara, CA 95054 USA or by email at: support@catc.com. Please include the transferring owner's name and address, the name and address of the new owner, the date of transfer, and the Product serial number.

LECROY PROTOCOL ANALYZERS FILE-BASED DECODING USER MANUAL